## CS130 : Computer Graphics Lecture 2: Graphics Pipeline

### Tamar Shinar Computer Science & Engineering UC Riverside

# Raster Devices and Images

## Raster Devices

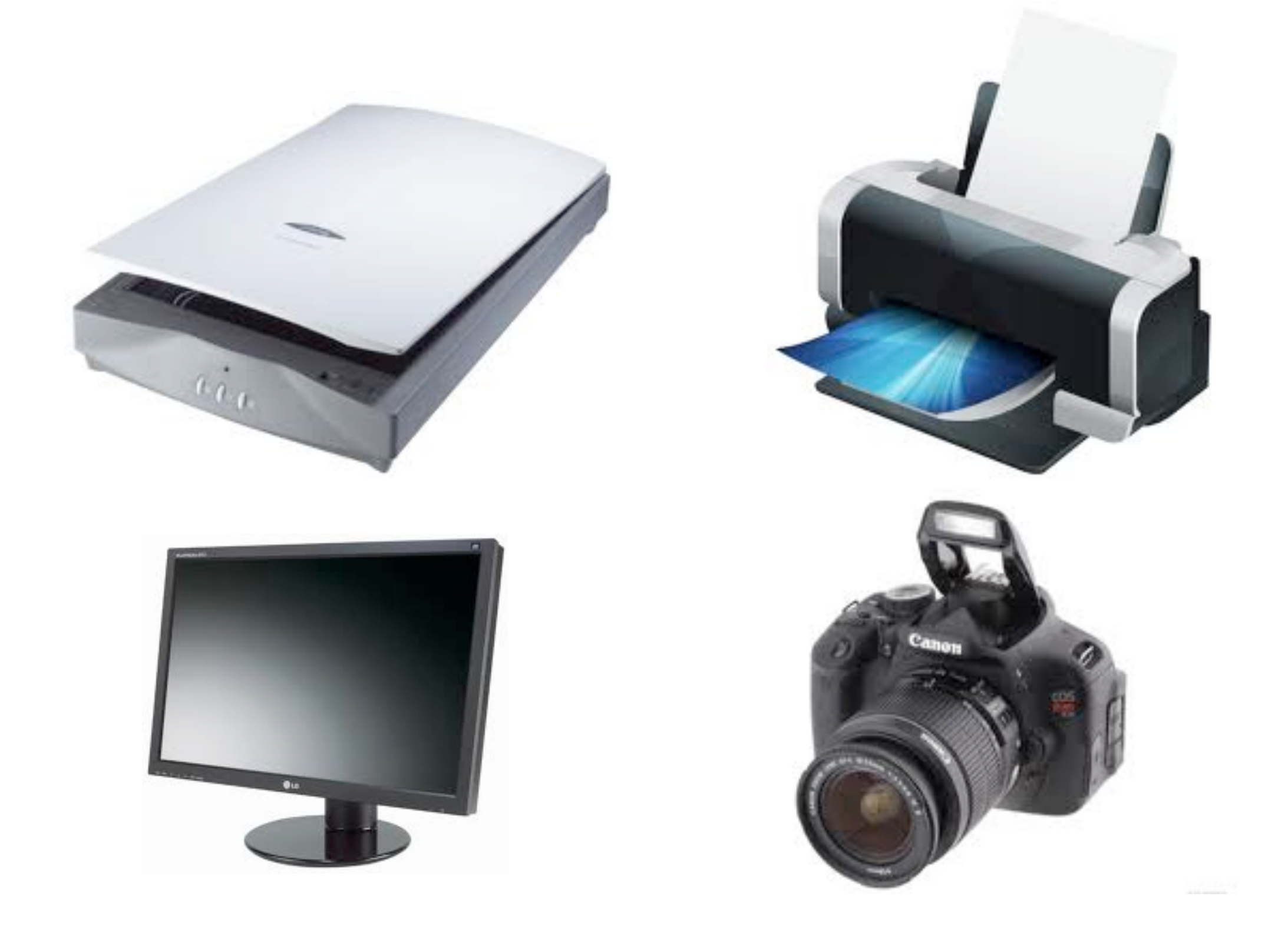

## Raster Display

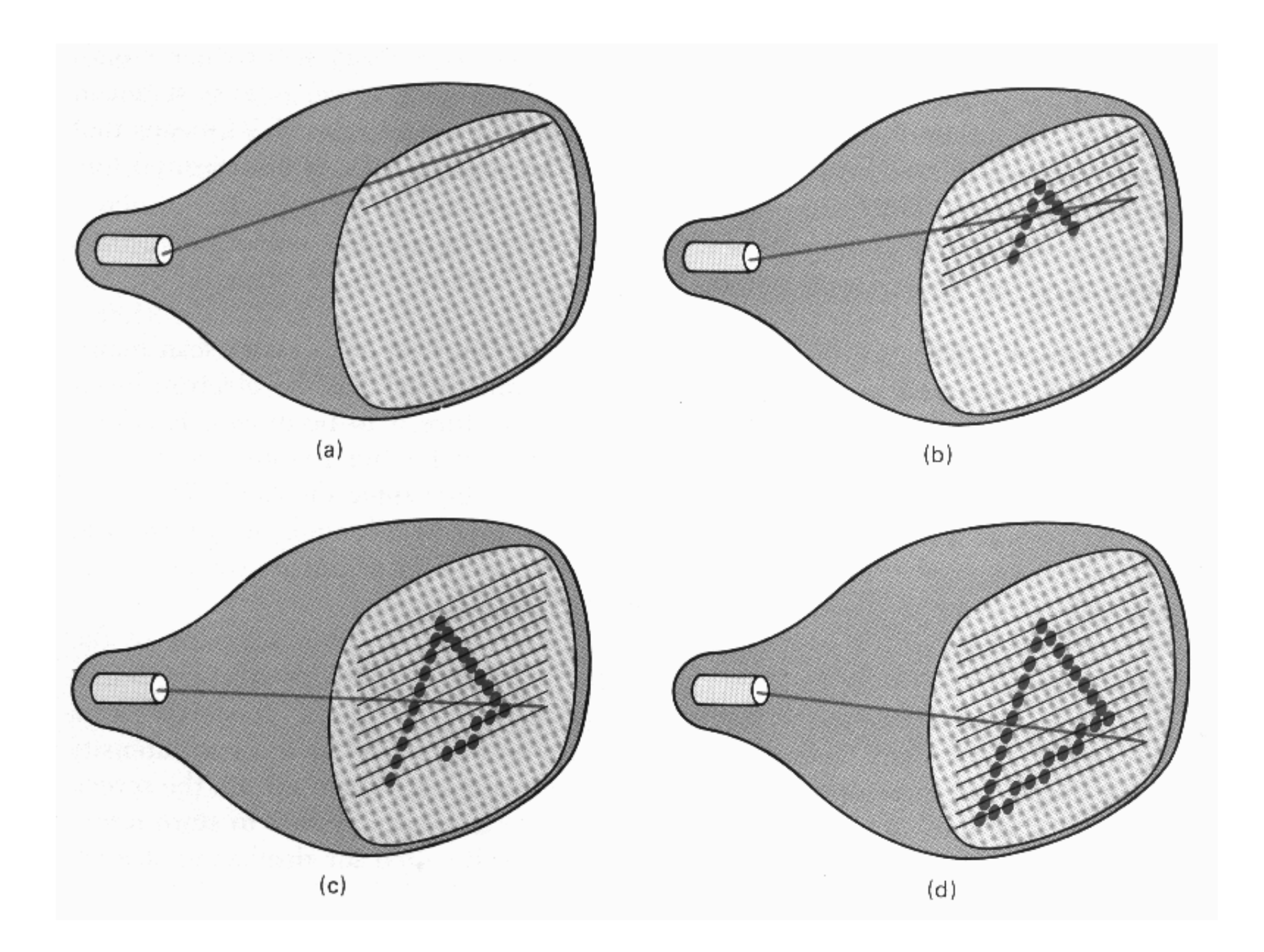

Hearn, Baker, Carithers

virtually all graphics system are **raster based,** meaning the image we see is a **raster of pixels**

or a rectangular array of pixels

Here a raster scan device display an image as a set of discrete points across each scanline

# Raster Display

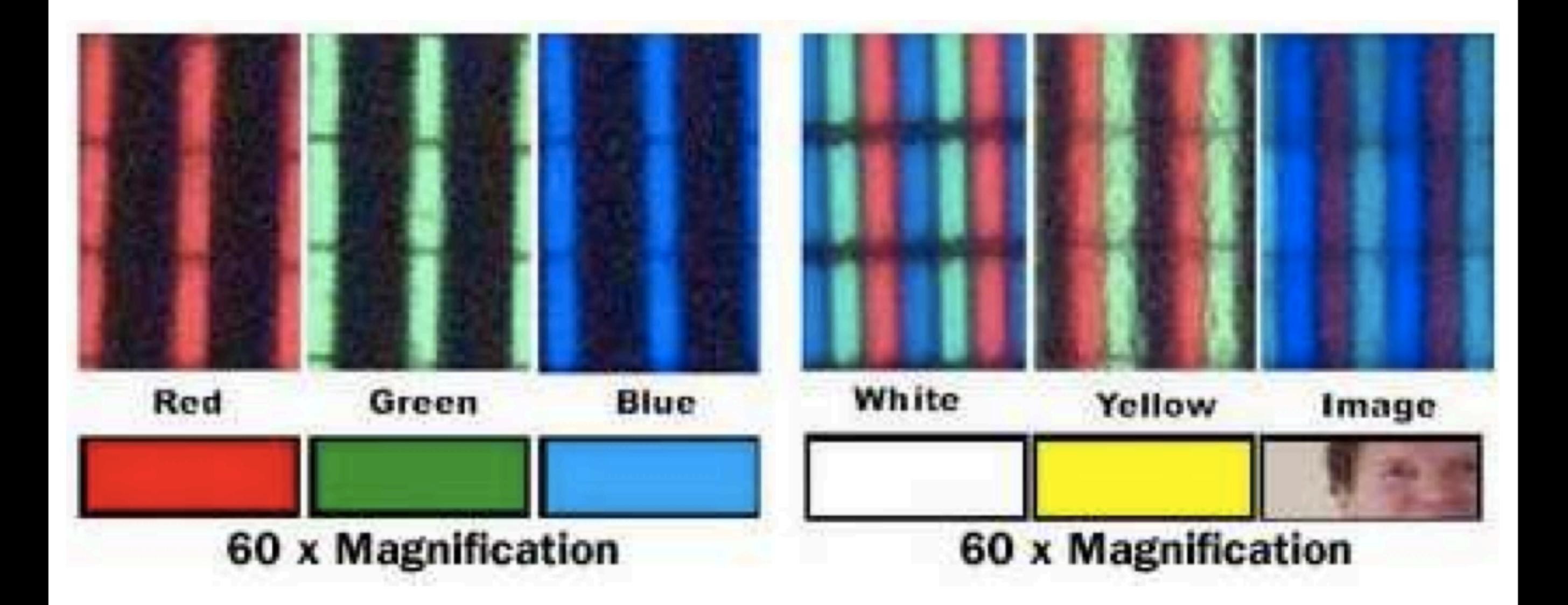

get different colors by mixing red, green, and blue this is from an LCD monitor printers are also raster-based. image is made out of points on a grid

## Transmissive vs. Emissive Display

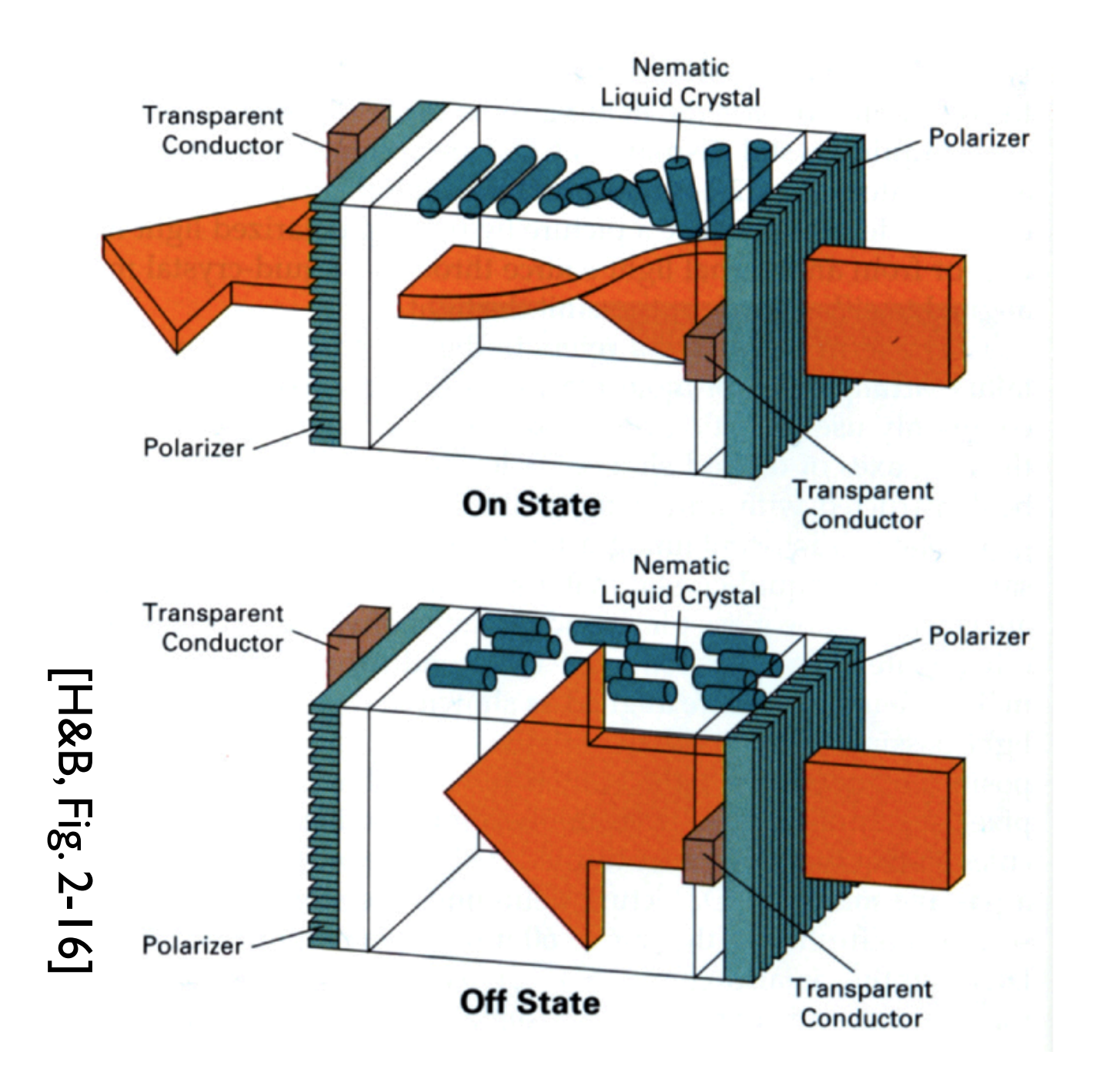

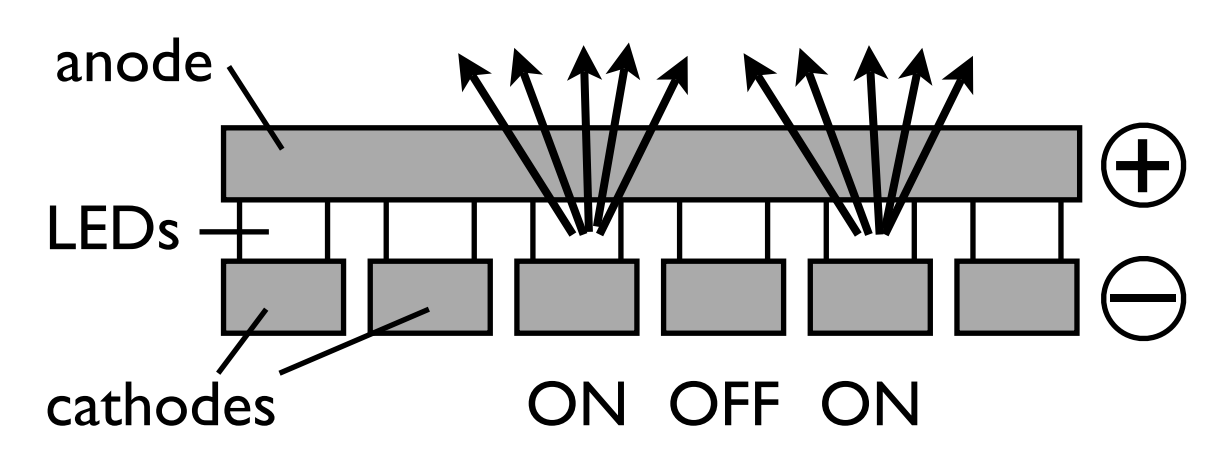

(LEFT)In the off state the front polarizer blocks all the light that passes the back polarizer in the **on state** the liquid crystal rotates the polarization of the light so it can pass through the front polarizer (RIGHT) LED display

## Monitor Gamma

### displayed intensity = (max intensity)  $a^{\gamma}$

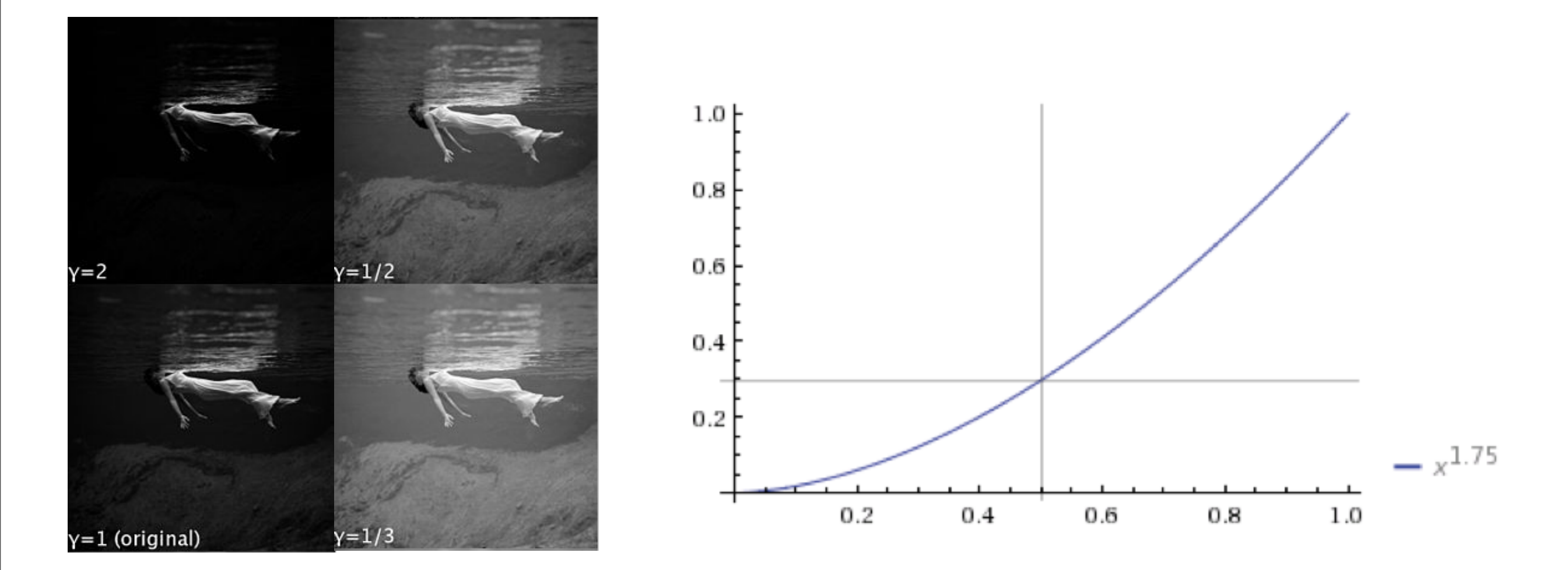

## Gamma Correction

displayed intensity = (max intensity)  $a^{\gamma}$ 

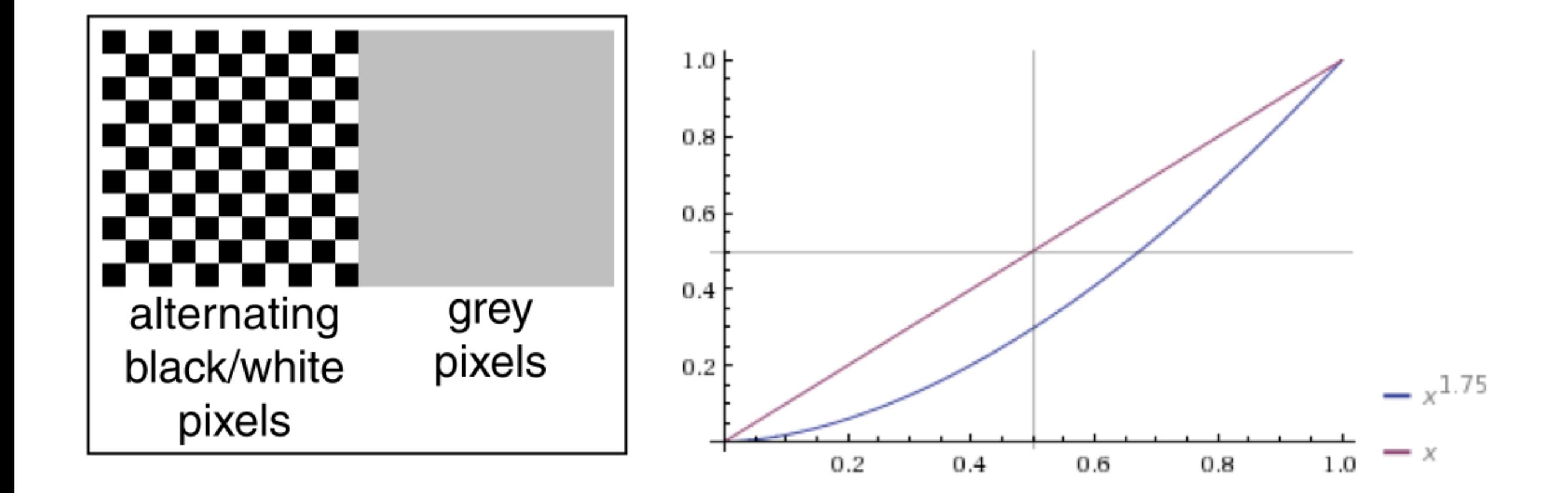

find gamma, so that you can give the monitor  $a^{4}$ /\gamma} - find a such that  $a^{\prime}$ {\gamma} = .5 through checkboard test and solve for gamma

## **Color representation**

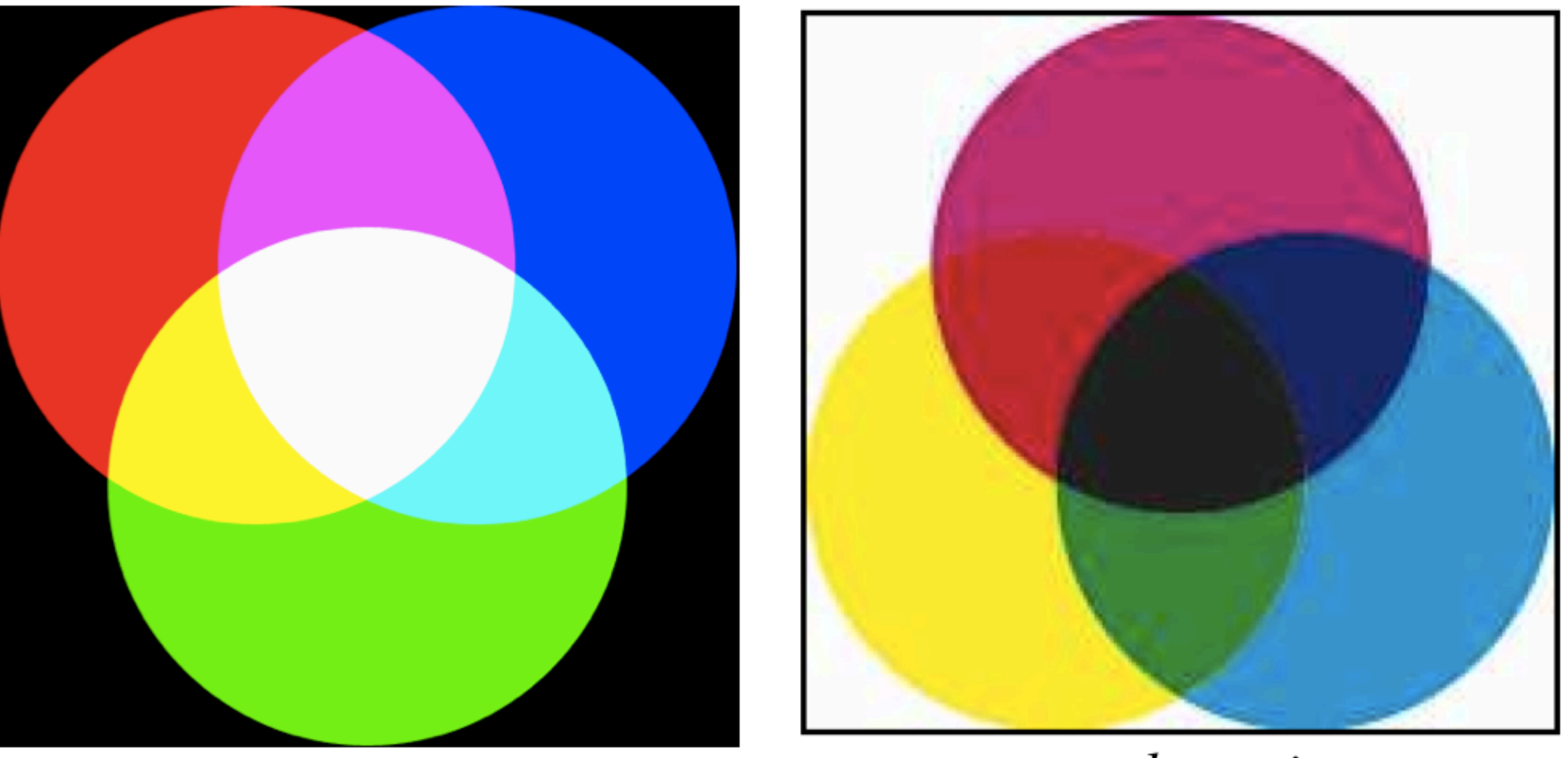

additive

subtractive

additive color - Primary colors are red, green, blue. form a color by adding these. CRTs, projectors, LCD displays, positive film subtractive color - form a color by filtering white light with cyan, magenta, and yellow filters printing, negative film

# Alpha Channel

$$
\mathbf{c} = \alpha \mathbf{c}_f + (1 - \alpha) \mathbf{c}_b
$$

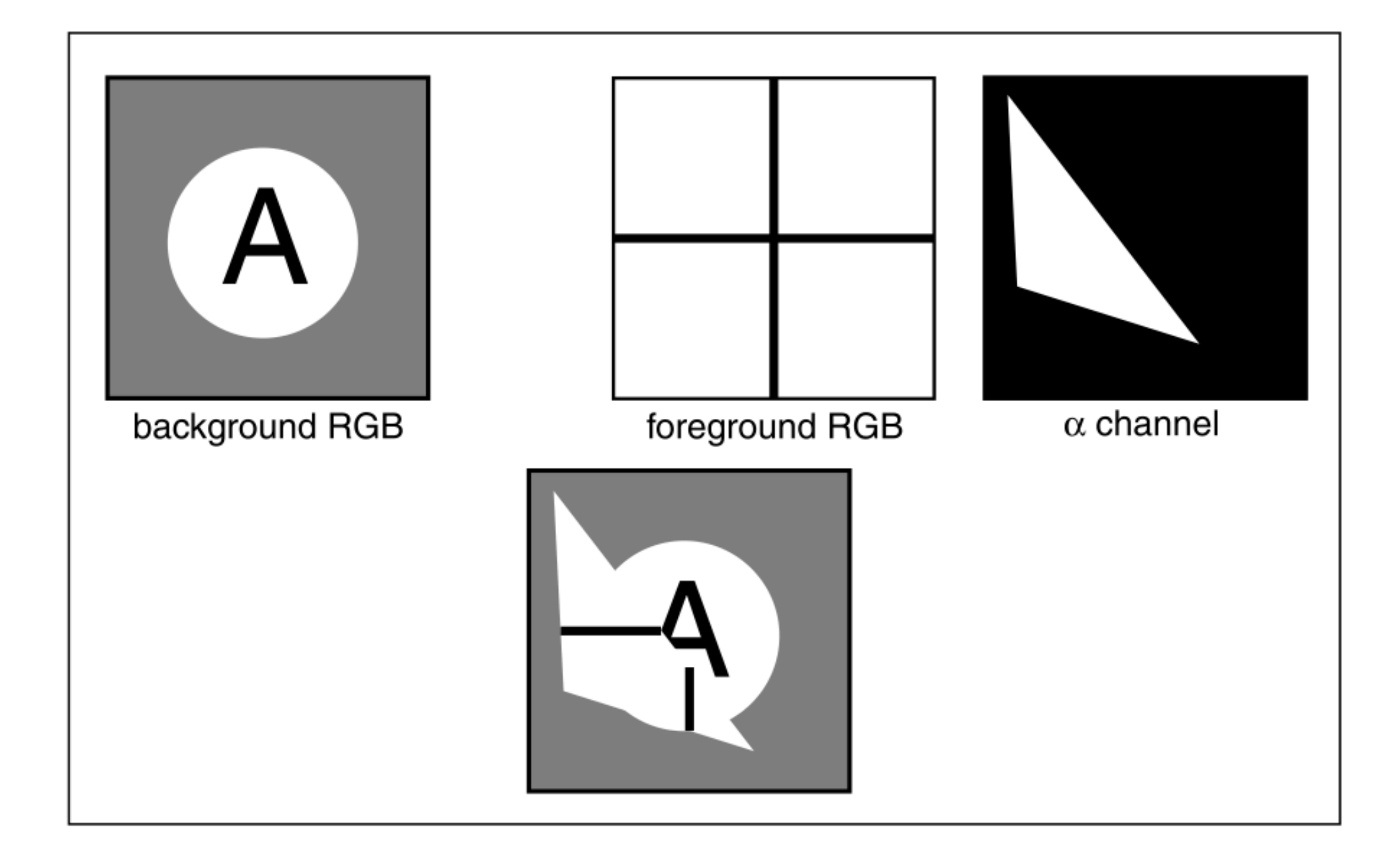

Compositing: two different interpretations: pixel coverage (fraction of pixel covered) and **blending**

# Raster Image

A raster image is 2D array storing pixel values at each pixel (picture element) 3 numbers for color alternative: vector image -- essentially a set of instructions for rendering an image

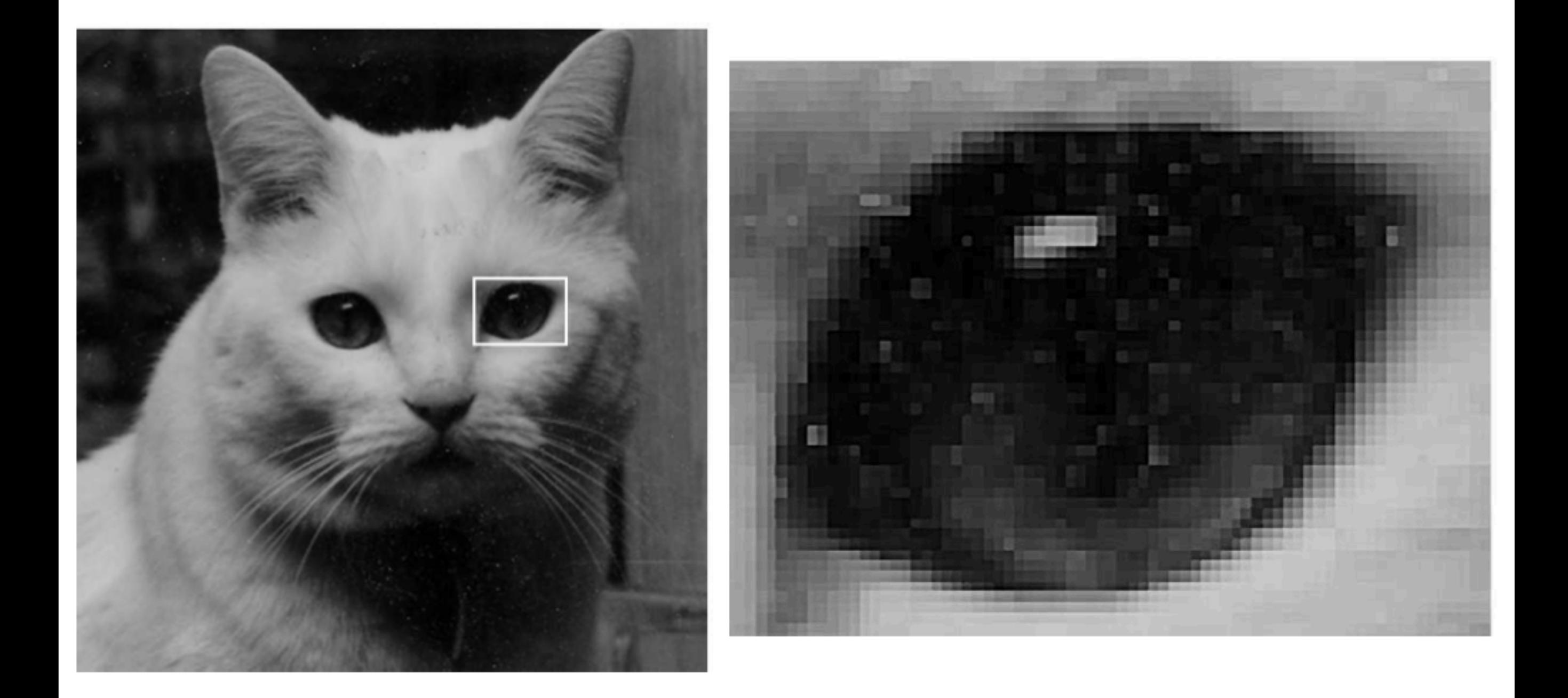

# What is an image?

### **Continuous image**

- $I:R\to V$  $R \subset \mathbb{R}^2$
- $V = \mathbb{R}^+$  (grayscale)  $V=(\mathbb{R}^+)^3$  (color)

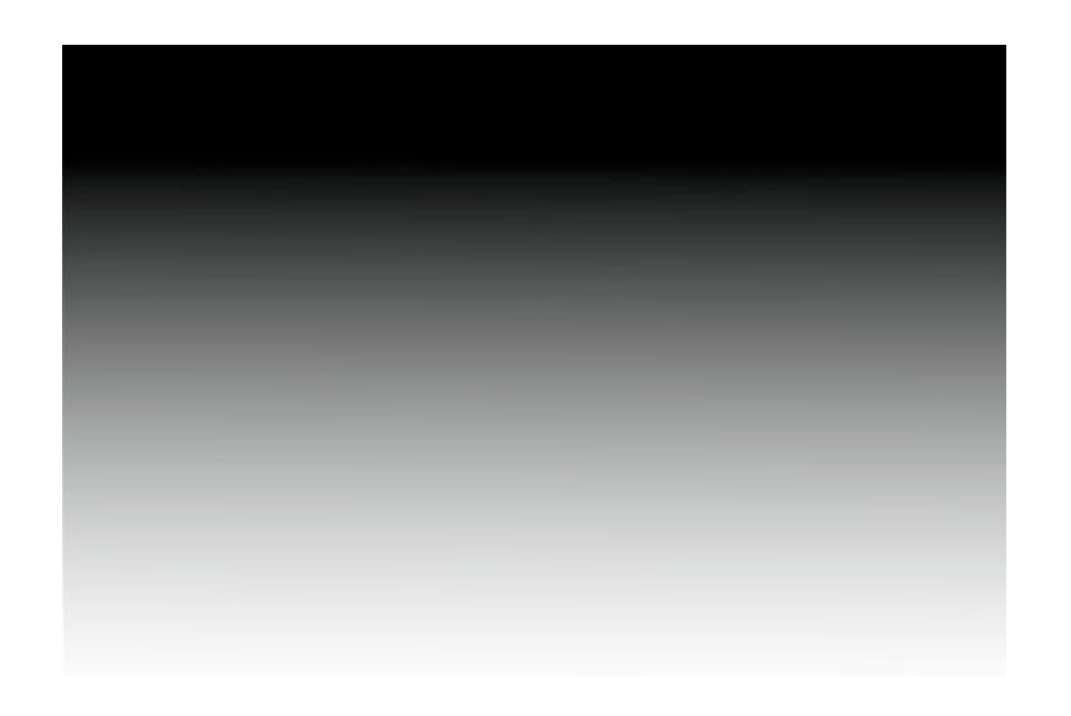

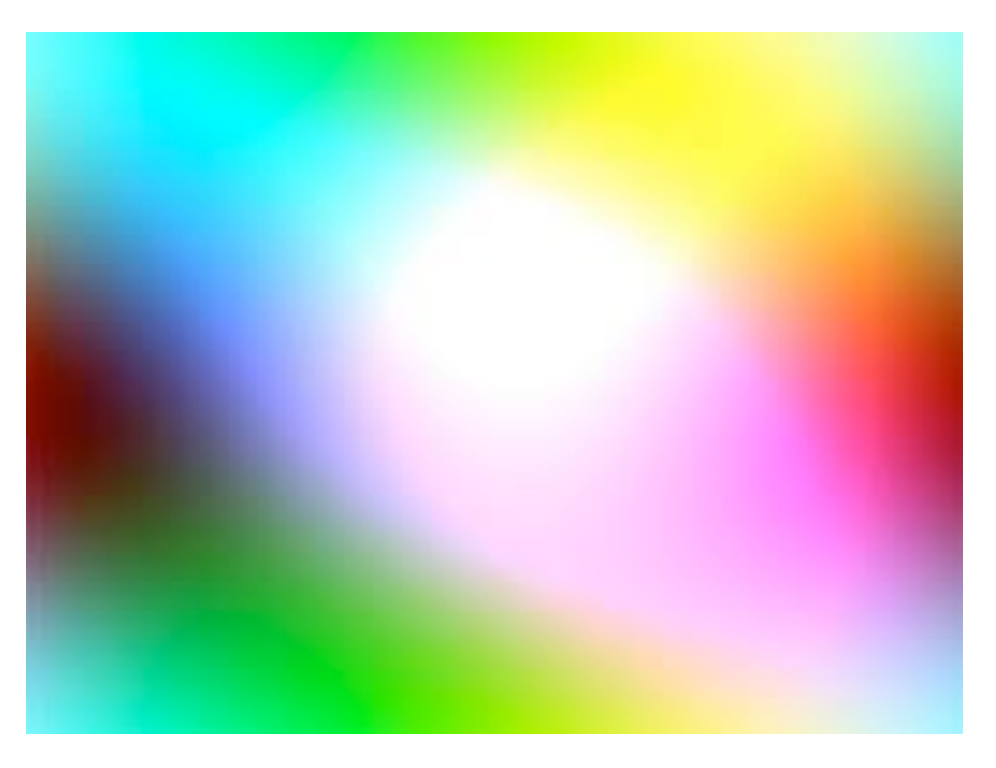

## What is an image?

### **Sampled image**

- $I:R\to V$
- $R\subset\mathbb{Z}^2$
- $V=[0,1]$  (grayscale)  $V=[0,1]^3$  (color)

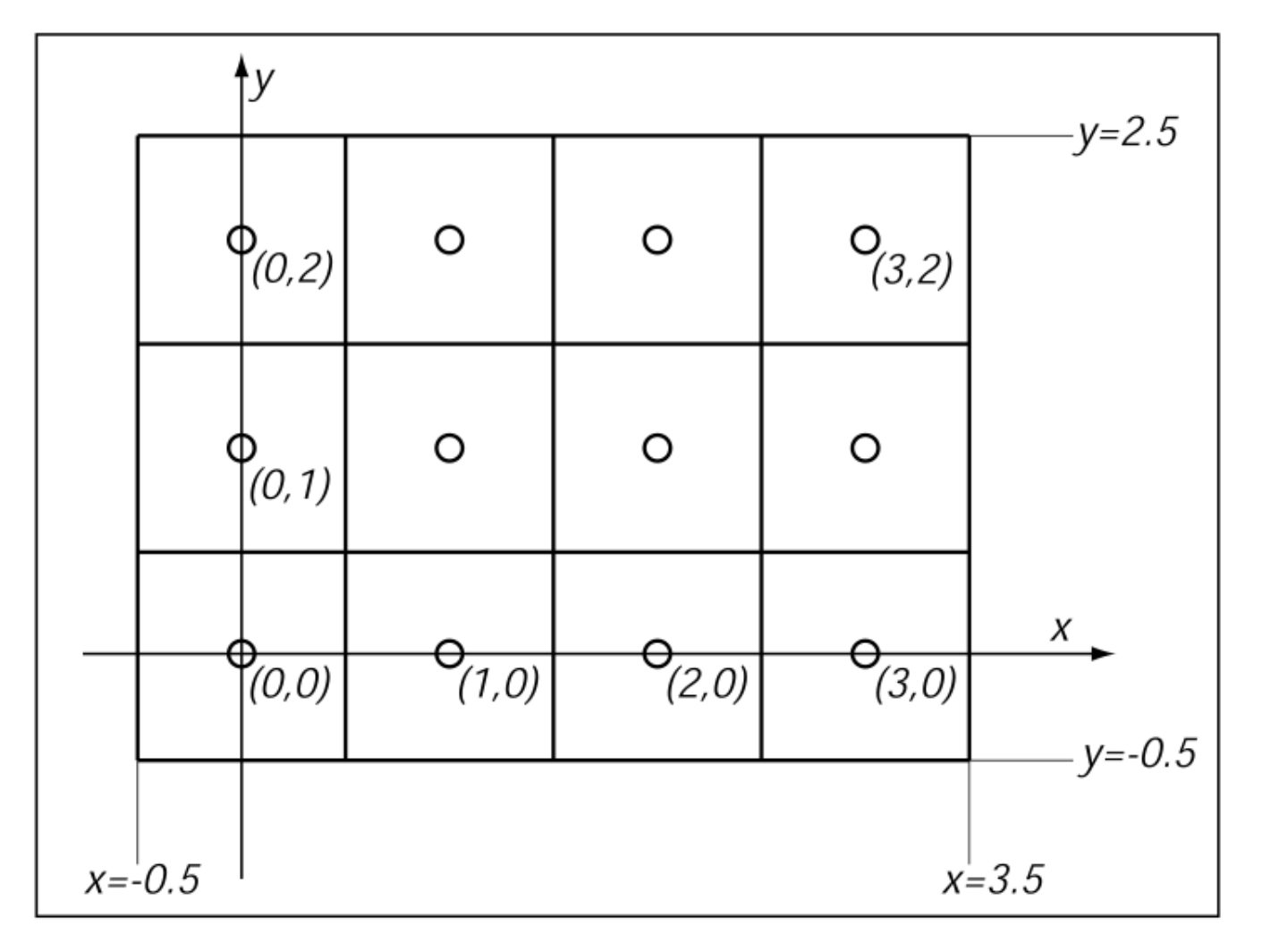

## **Bit depth - defined by** device standards

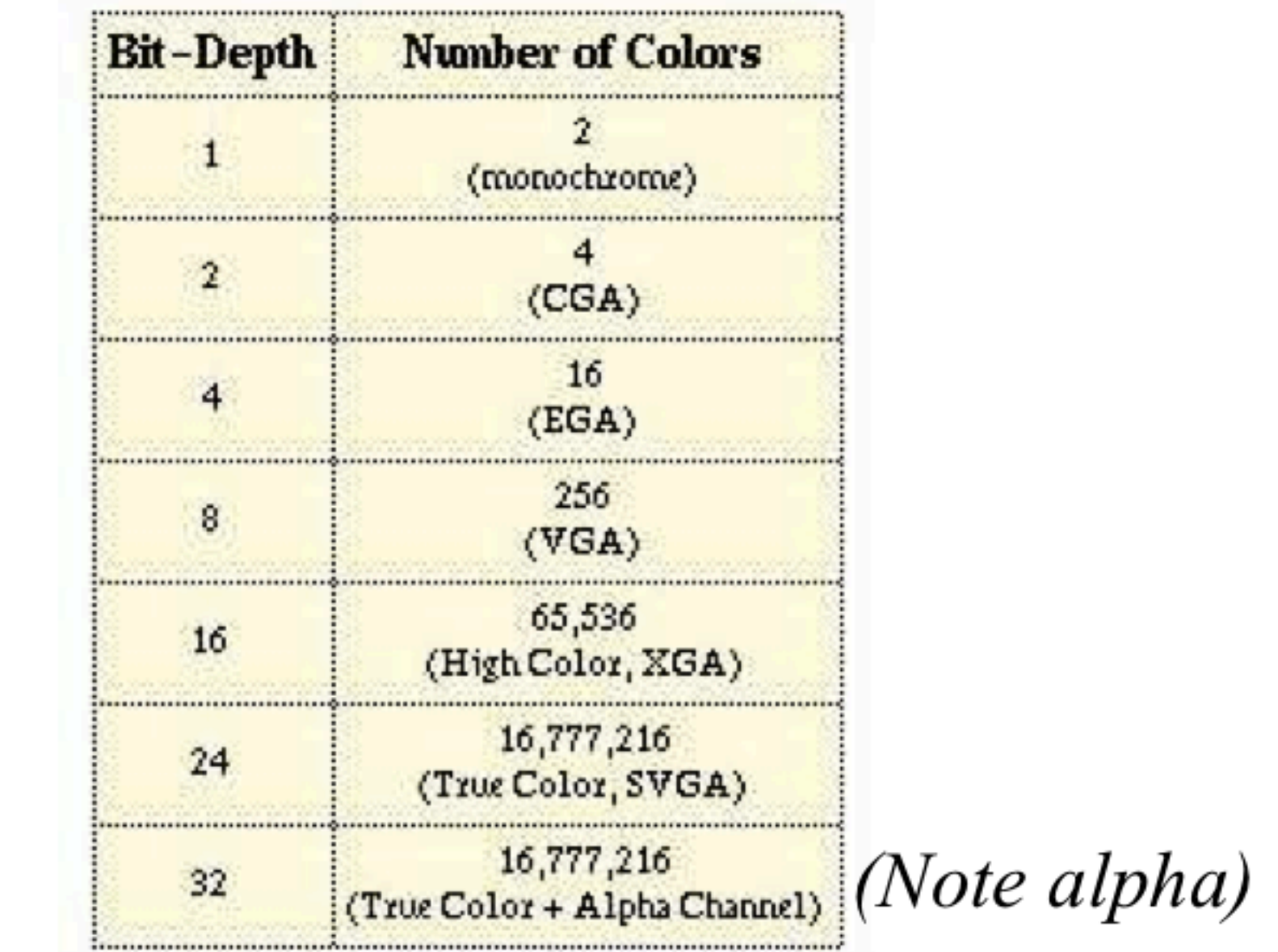

(Humans can perceive  $\sim$  10,000,000 colors)

# Graphics Pipeline

# Modern graphics system

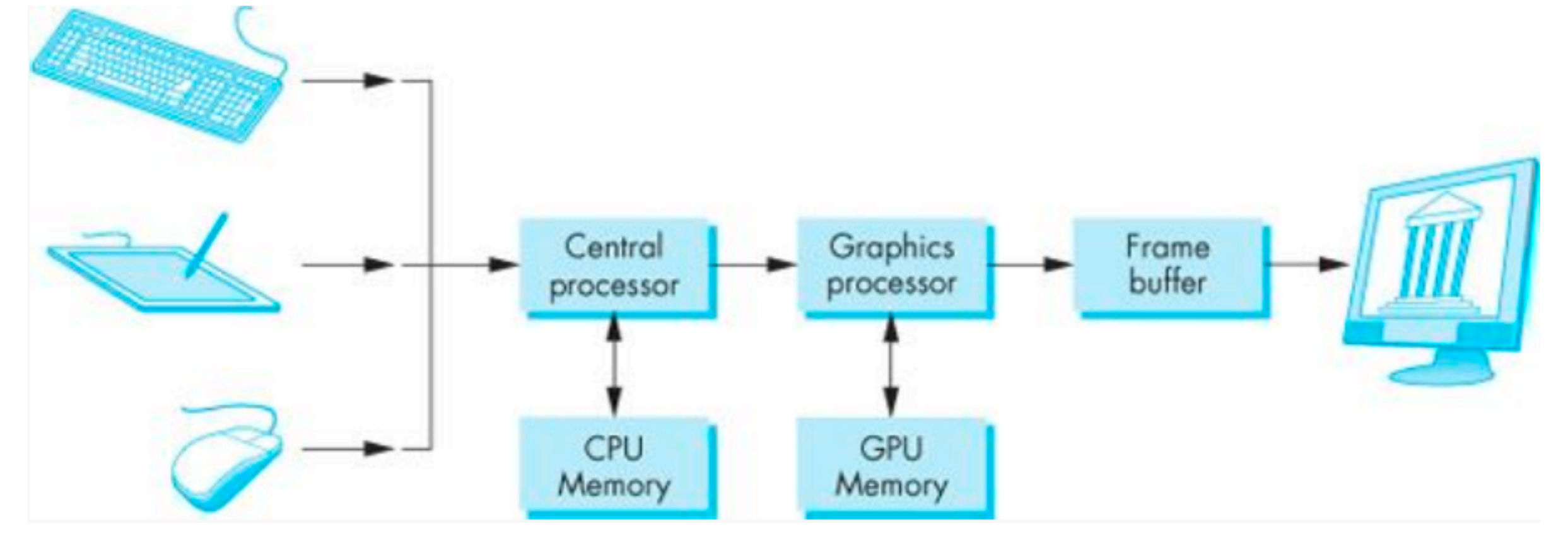

the pixels are stored in a location in memory call the frame buffer frame buffer resolution determines the details in the image

- e.g., 24 bit color "full color"
- high dynamic range or HDR use 12 or more bits for each color frame buffer  $=$  color buffers  $+$  other buffer

## **Z-buffer Rendering**

- •Z-buffering is very common approach, also often accelerated with hardware
- •OpenGL is based on this approach

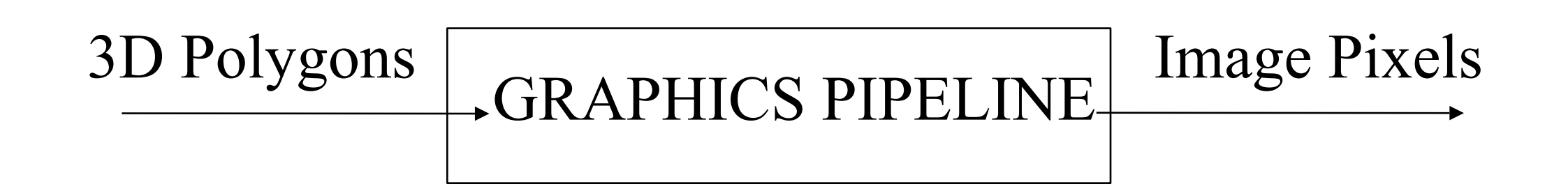

- Which primitives should an API contain?
	- small set supported by hardware, *or*
	- lots of primitives convenient for user

• Which primitives should an API contain?

➡**small set - supported by hardware**

lots of primitives - convenient for user

Performance is in **10s millions polygons/sec** - **portability, hardware support** key

• Which primitives should an API contain?

➡**small set - supported by hardware**

lots of primitives - convenient for user

GPUs are optimized for **points**, **lines**, and **triangles**

• Which primitives should an API contain?

➡**small set - supported by hardware**

lots of primitives - convenient for user

GPUs are optimized for **points**, **lines**, and **triangles**

**Other geometric shapes** will be built out of these

## Two classes of primitives

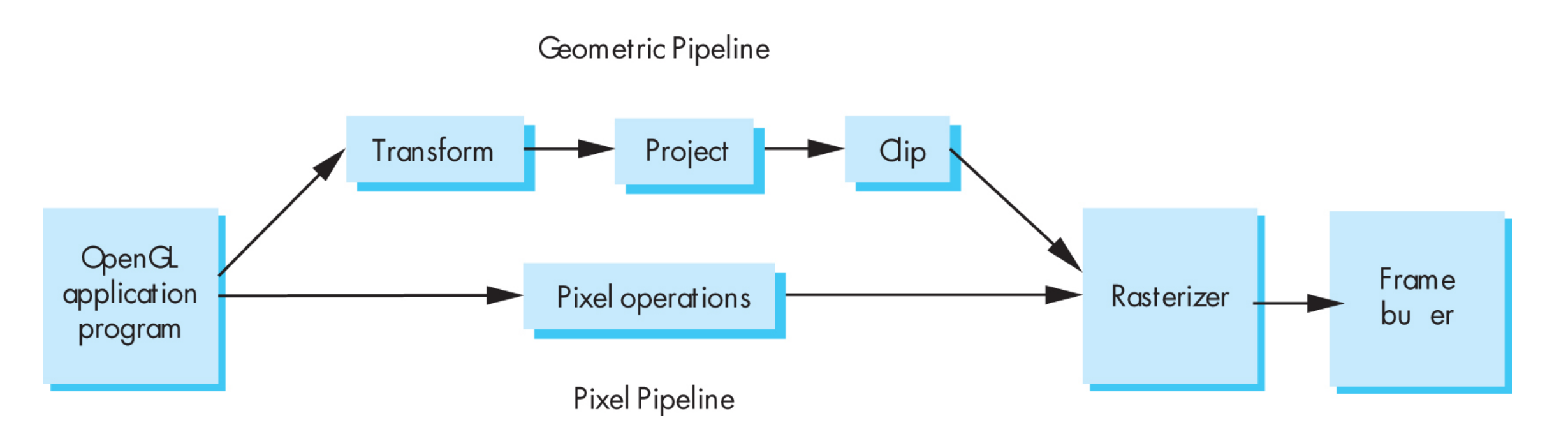

### **Geometric** : points, lines, polygons **Image** : arrays of pixels

## Point and line segment types

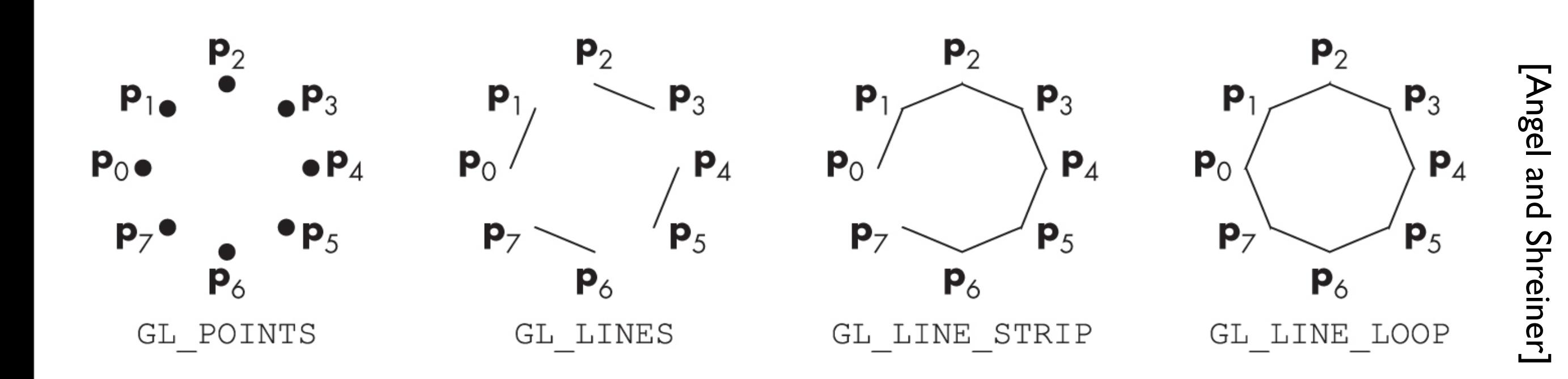

# Polygons

- Multi-sided planar element composed of edges and vertices.
- Vertices (singular vertex) are represented by points
- Edges connect vertices as line segments

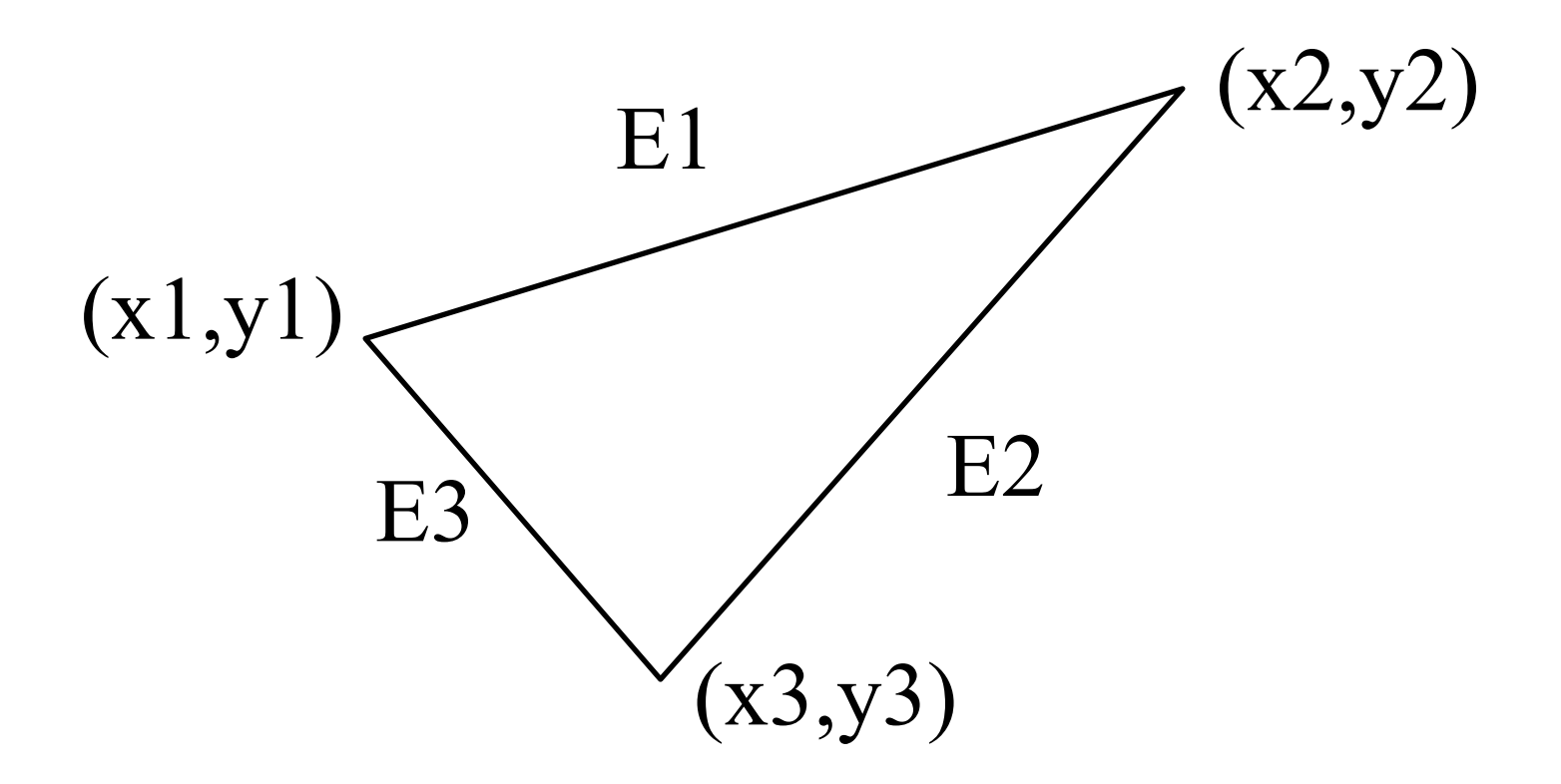

# Valid polygons

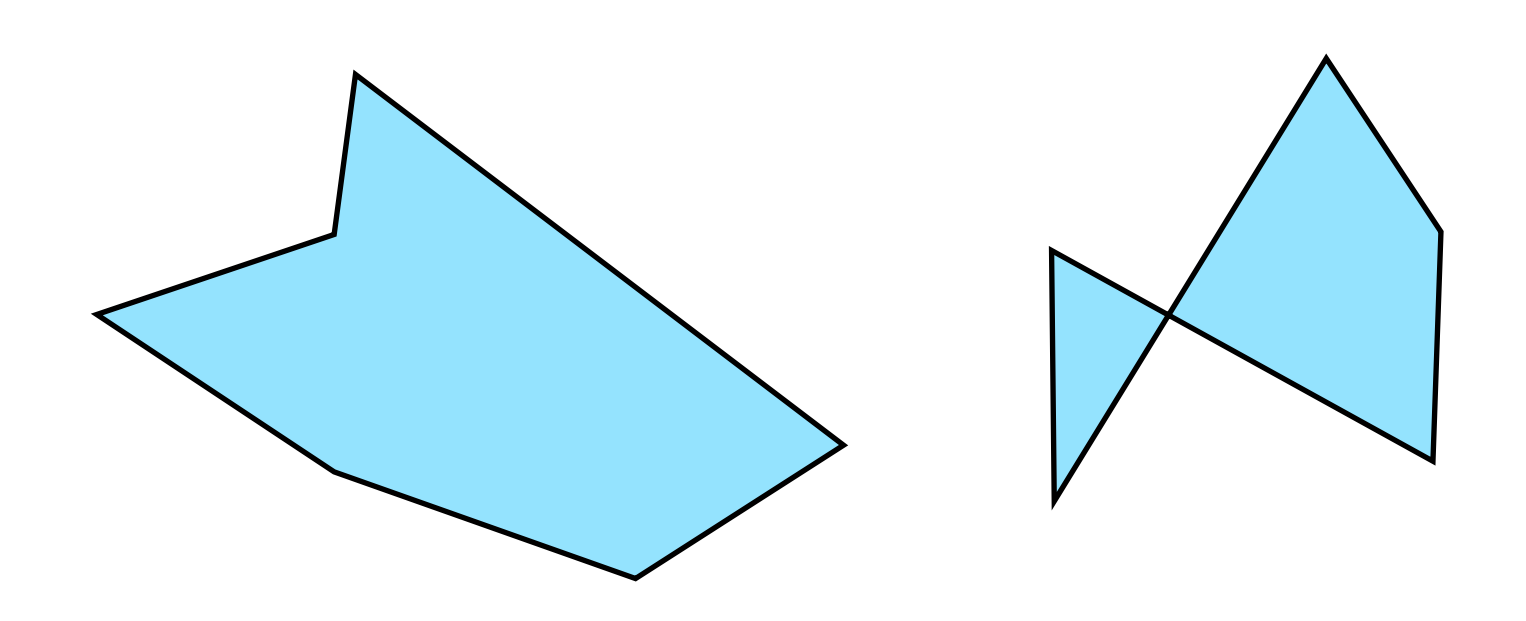

- Simple
- **Convex**
- Flat

# Valid polygons **Simple Convex**

- 
- 
- Flat

# OpenGL polygons

• Only triangles are supported (in latest versions)

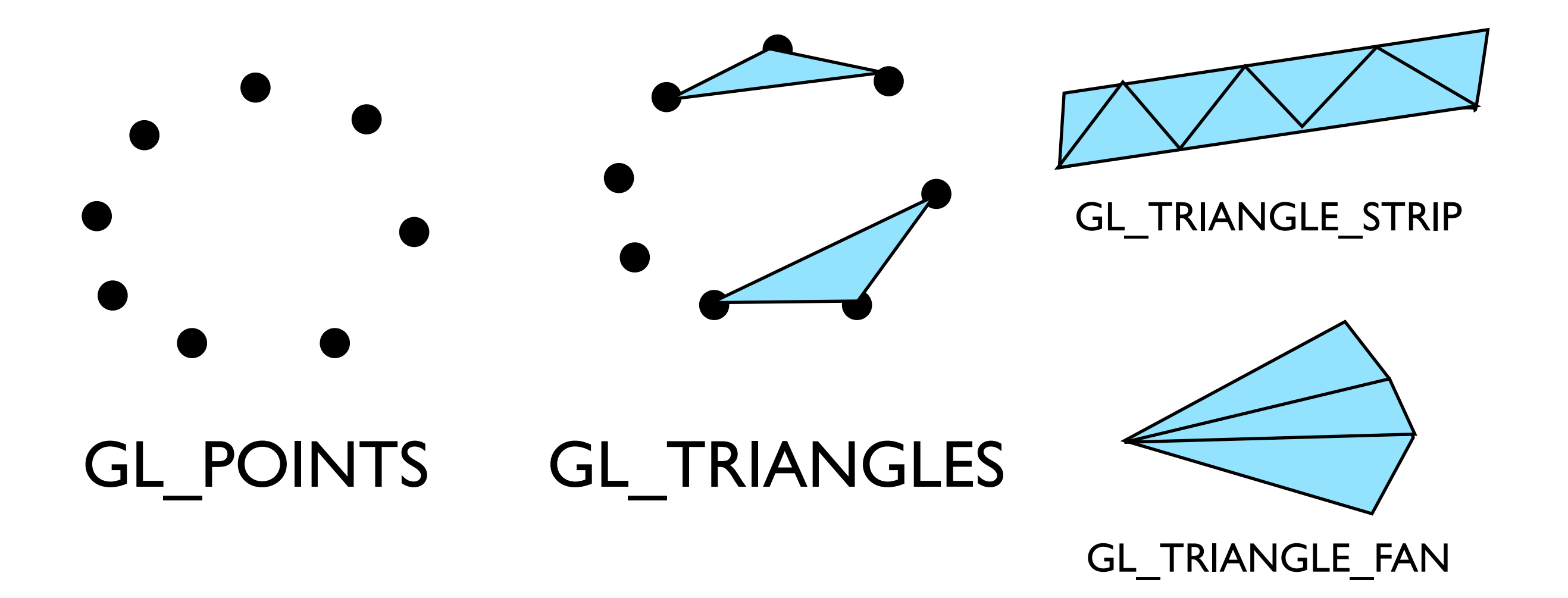

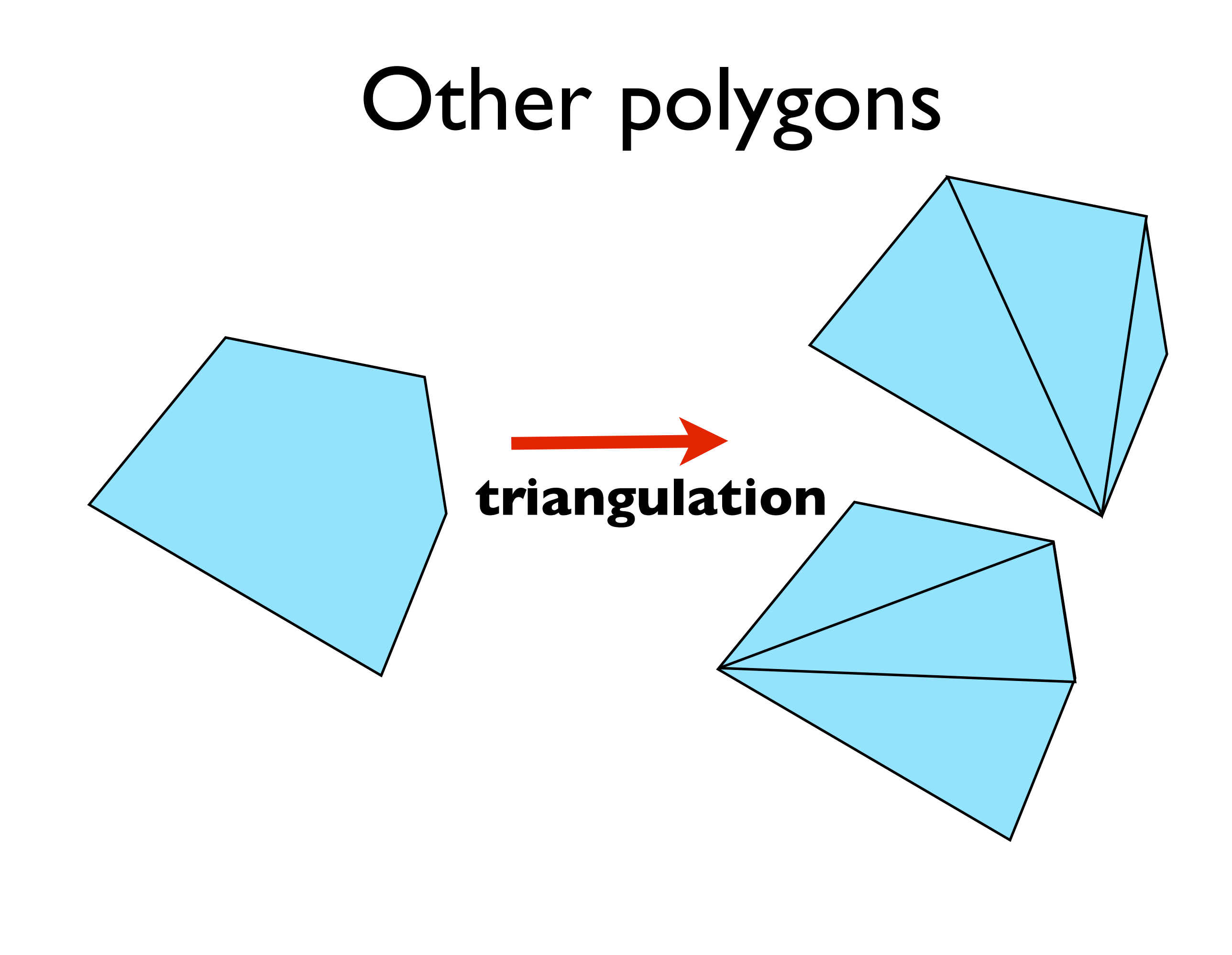

#### **triangulation**

as long as triangles are not **collinear**, they will be **simple**, **flat,** and **convex -- easy to render**

# Graphics Pipeline

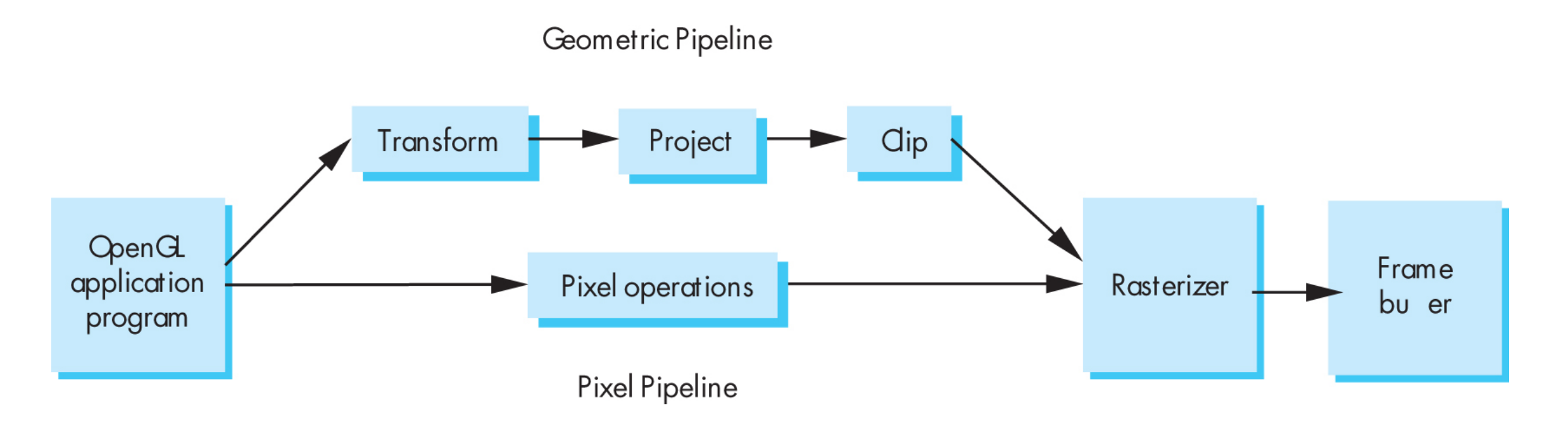

[Angel and Shreiner] [Angel and Shreiner]

# Pipelining operations

An arithmetic pipeline that computes  $c+(a*b)$ 

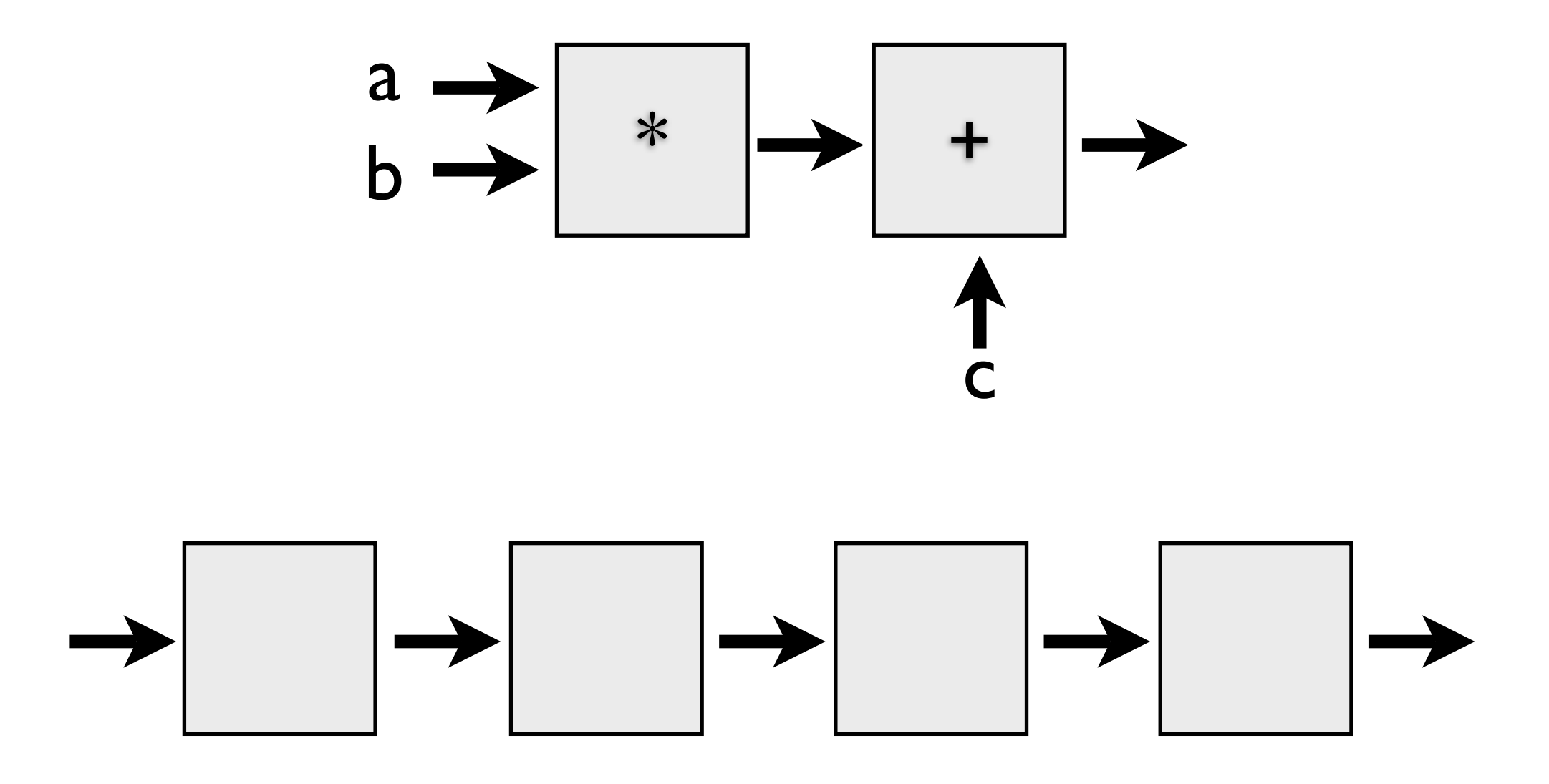

By pipelining the arithmetic operation, the **throughput**, or rate at which data flows through the system, has been **doubled**

If the pipeline had more boxes, the **latency, or time it takes one datum to pass through the system**, would be higher

**throughput and latency must be balanced**

# 3D graphics pipeline

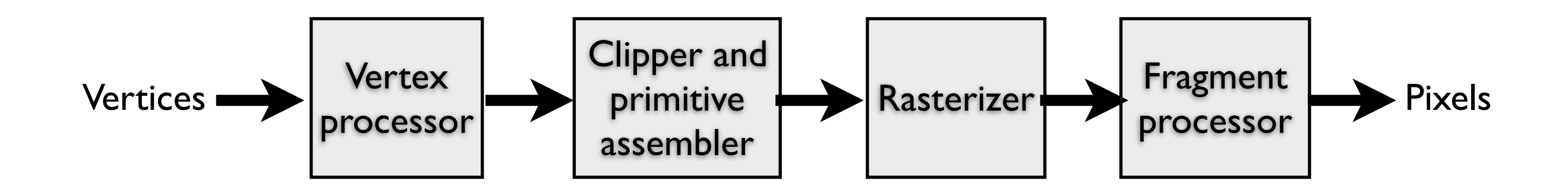

**Geometry:** primitives – made of vertices **Vertex processing:** coordinate transformations and color **Clipping and primitive assembly:** output is a set of primitives **Rasterization:** output is a set of fragments for each primitive **Fragment processing:** update pixels in the frame buffer

the pipeline is best when we are doing the same operations on many data sets

 -- good for computer graphics!! where we process larges sets of vertices and pixels in the same manner

1. **Geometry**: objects - made of primitives - made of vertices

2. **Vertex processing:** coordinate transformations and color

- 3. **Clipping and primitive assembly:** use clipping volume. must be primitive by primitive rather than vertex by vertex. therefore vertices must be assembled into primitives before clipping can take place. Output is a set of primitives.
- 4. **Rasterization:** primitives are still in terms of vertices -- must be converted to pixels. E.g., for a triangle specificied by 3 vertices, the rasterizer must figure out which pixels in the frame buffer fill the triangle. Output is a set of fragments for each primitive. A fragment is like a **potential pixel.** Fragments can carry depth information used to figure out if they lie behind other fragments for a given pixel.
- 5. **Fragment processing:** update pixels in the frame buffer. some fragments may not be visible. texture mapping and bump mapping. blending.

## Graphics Pipeline (slides courtesy K. Fatahalian)

## Vertex processing

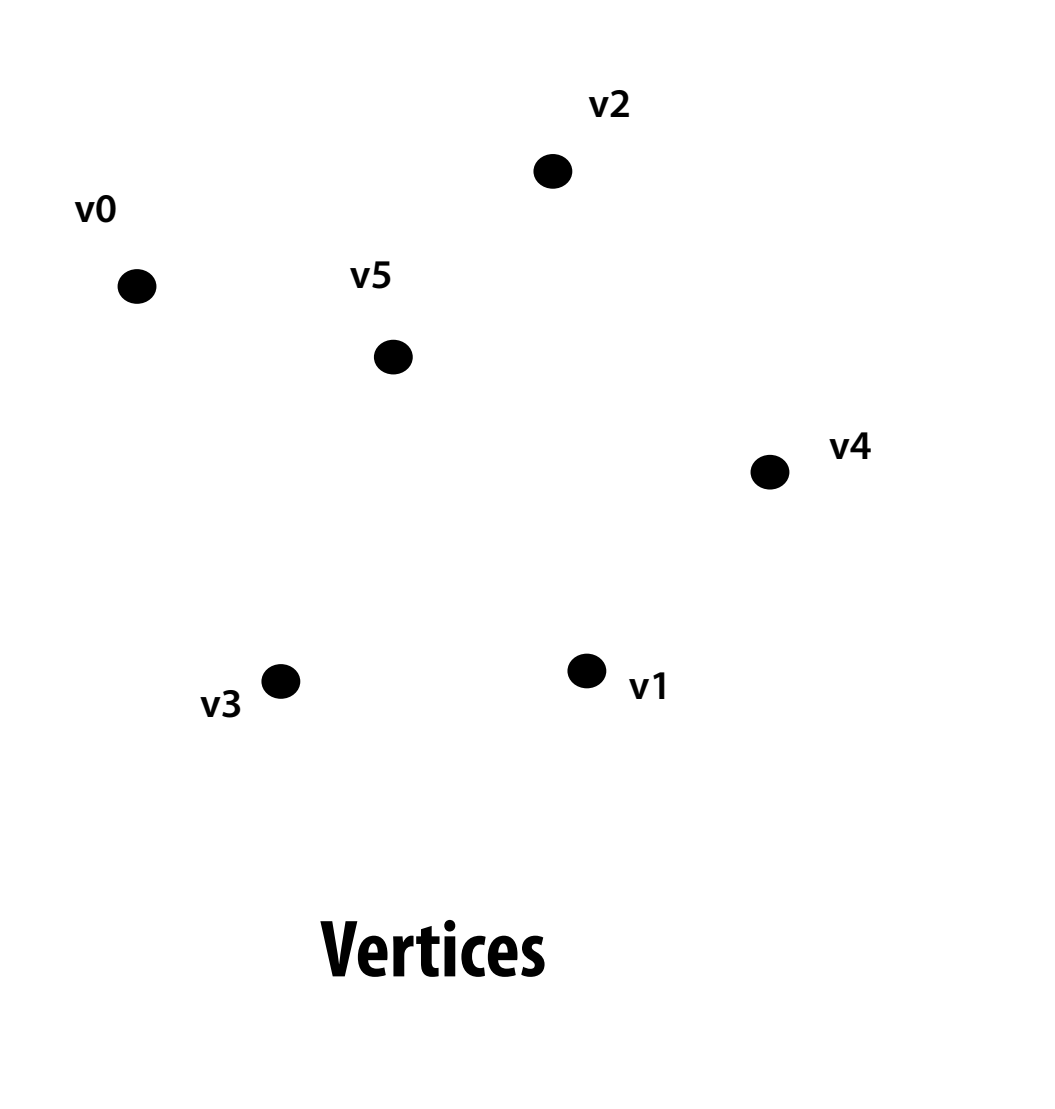

### **Vertices are transformed into "screen space"**

## Vertex processing

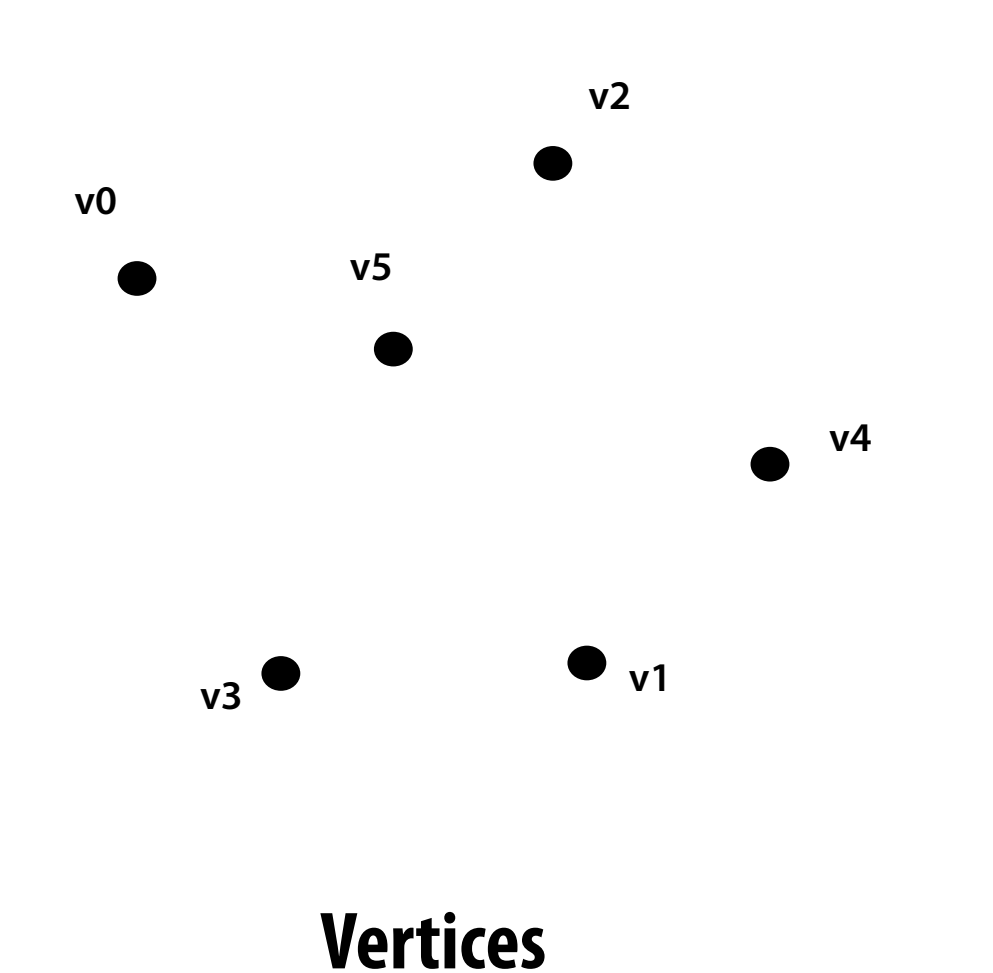

### **Vertices are transformed into "screen space"**

## **EACH VERTEX IS TRANSFORMED INDEPENDENTLY**

## Primitive processing

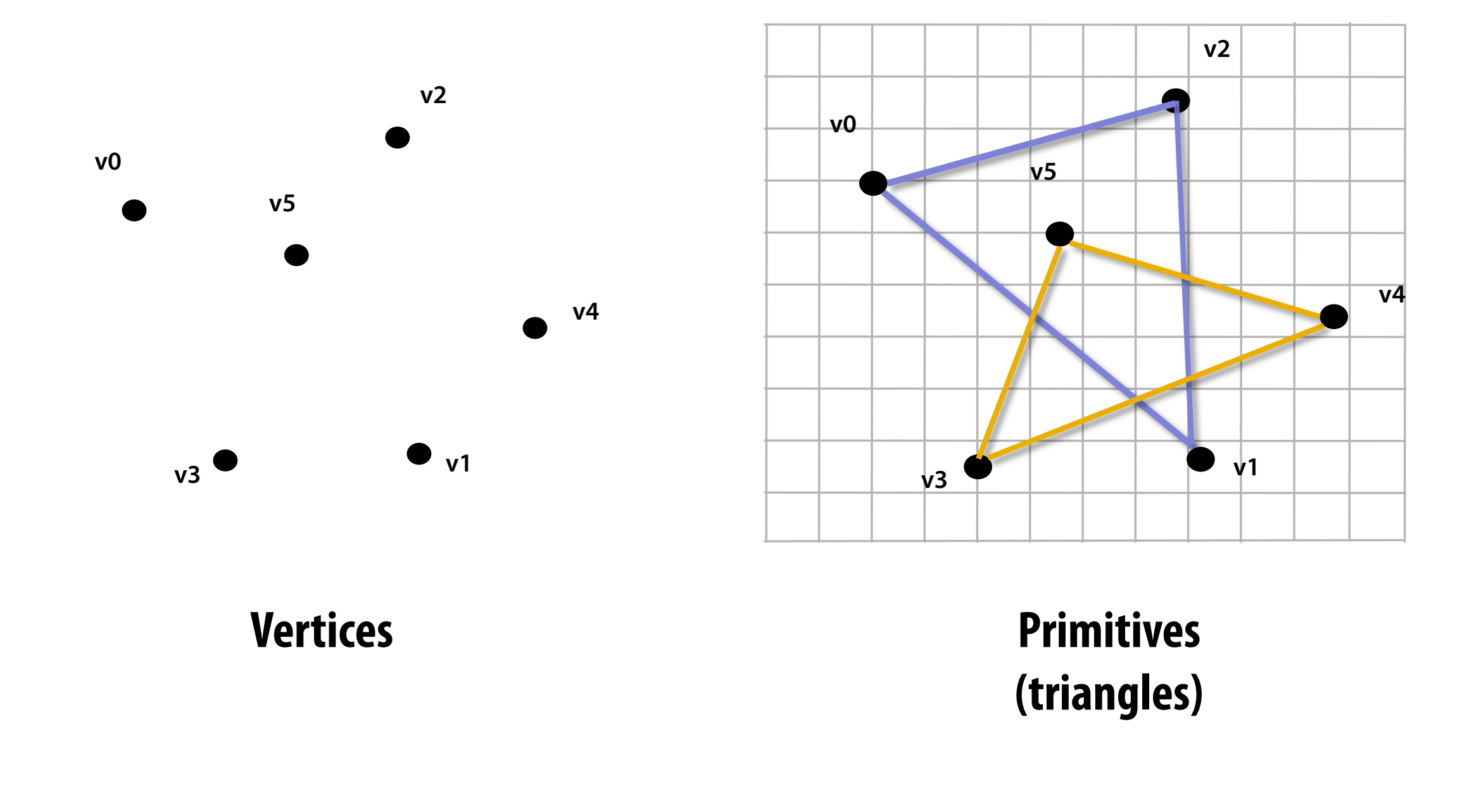

**Then organized into primitives that are clipped and culled…** 

### **Primitives are rasterized into "pixel fragments"**

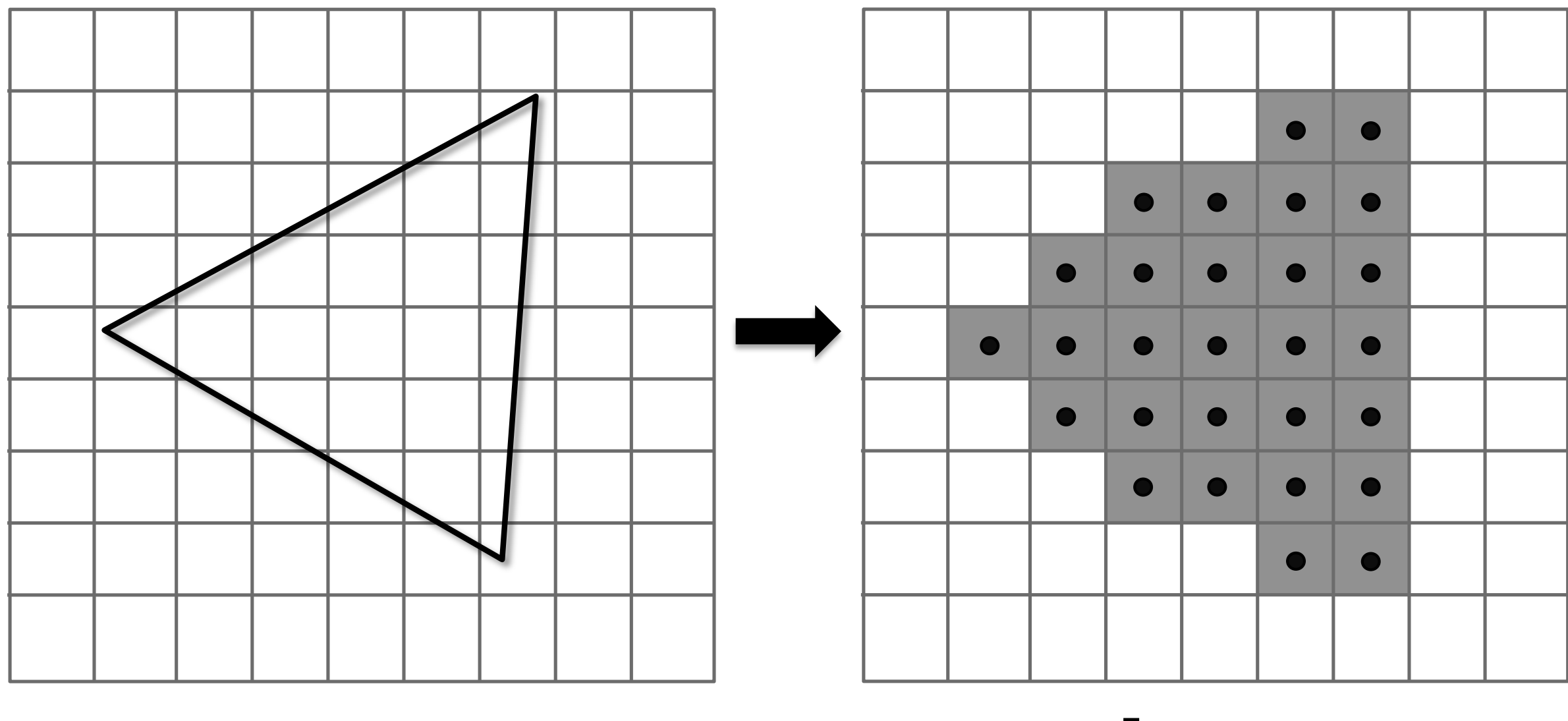

**Fragments** 

### **Primitives are rasterized into "pixel fragments"**

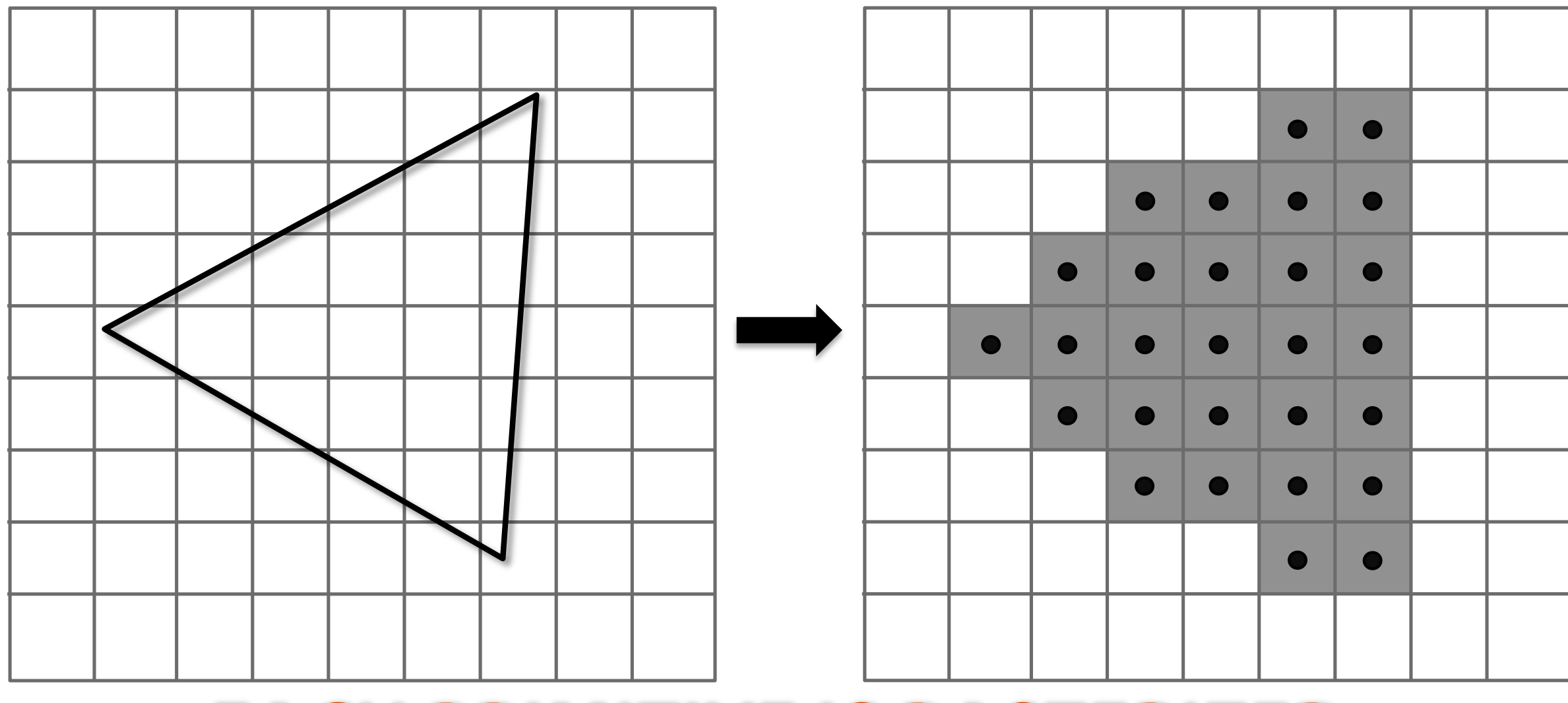

### **EACH PRIMITIVE IS RASTERIZED INDEPENDENTLY**

## Fragment processing

**Shaded fragments** 

### **Fragments are shaded to compute a color at each pixel**

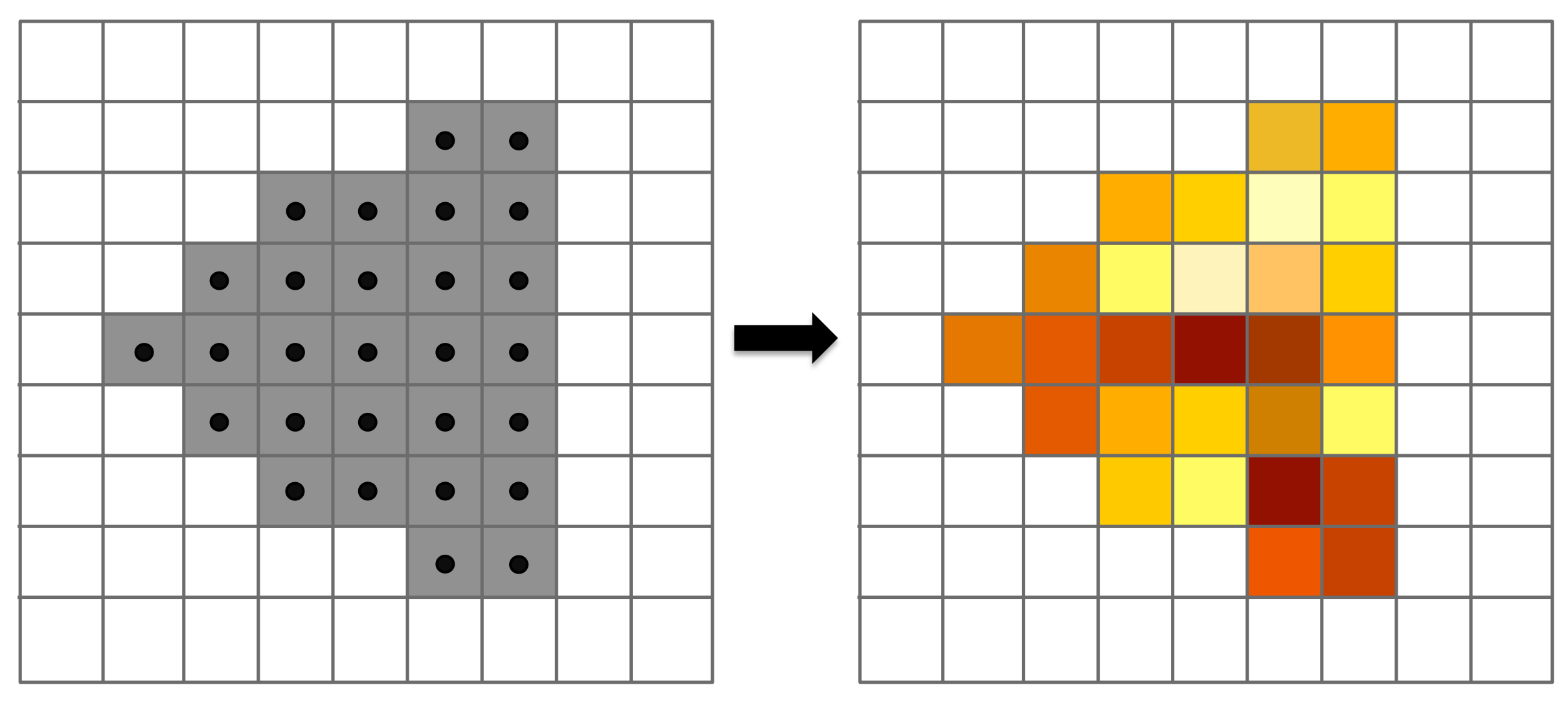

## Fragment processing

### **EACH FRAGMENT IS PROCESSED INDEPENDENTLY**

### **Fragments are shaded to compute a color at each pixel**

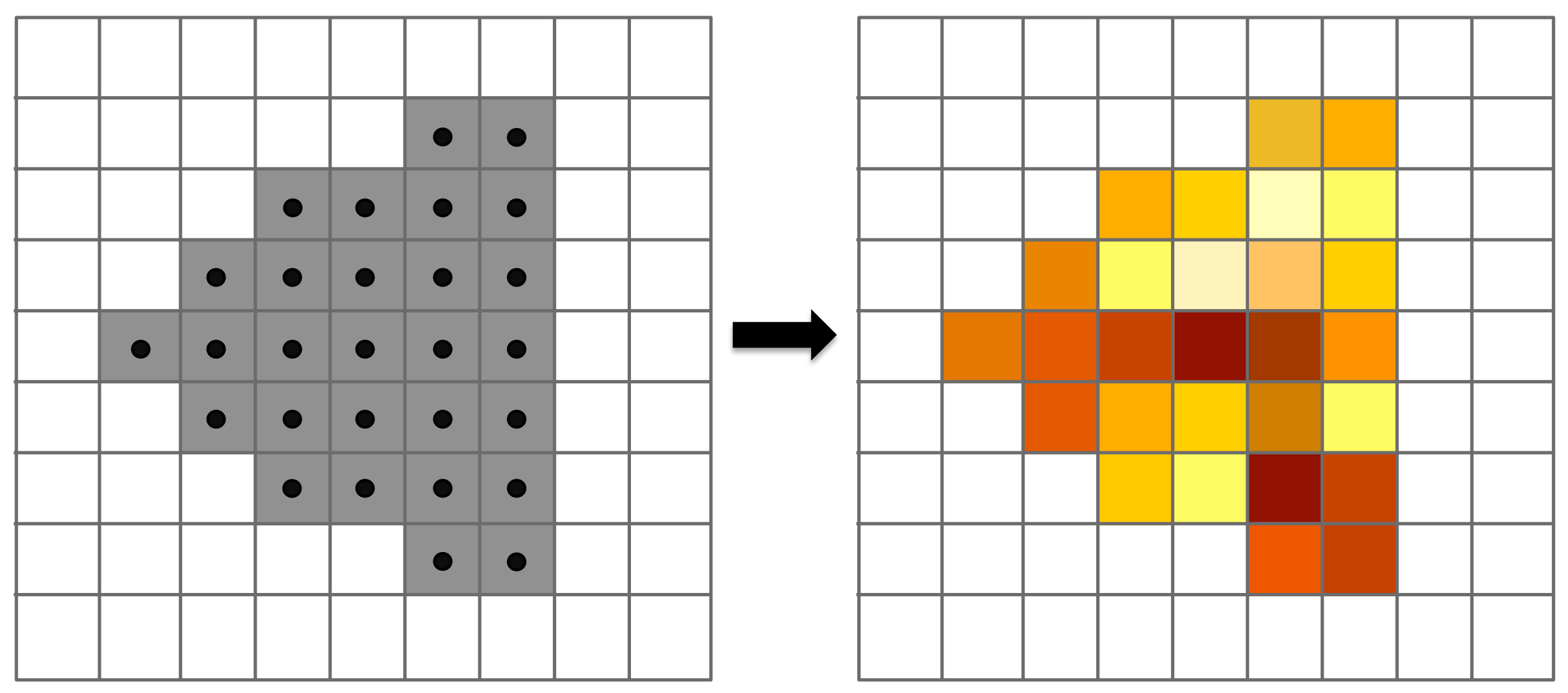

## Pixel operations

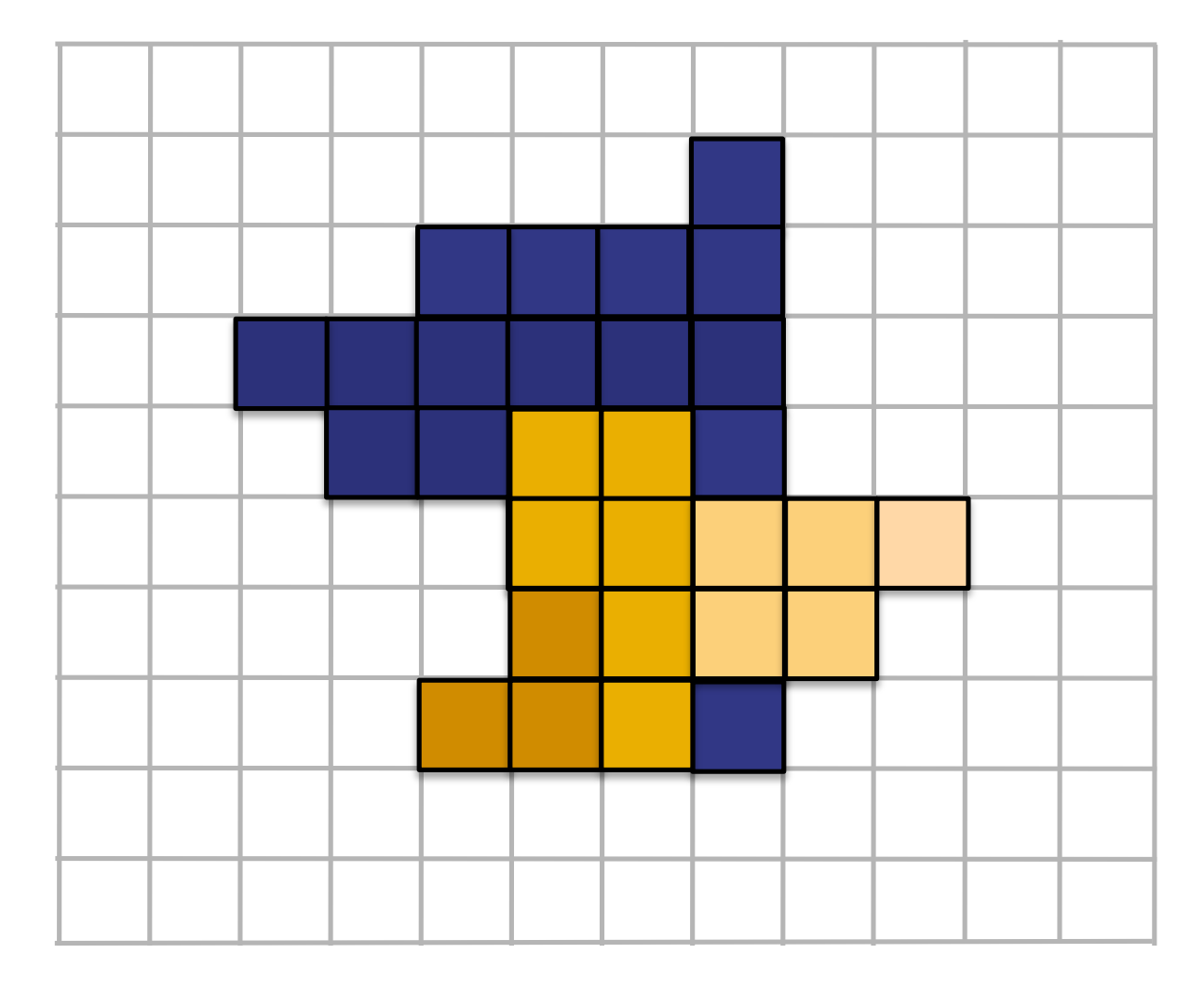

**Pixels** 

### **Fragments are blended into the frame buffer at their pixel locations (z-bu!er determines visibility)**

## Pipeline entities

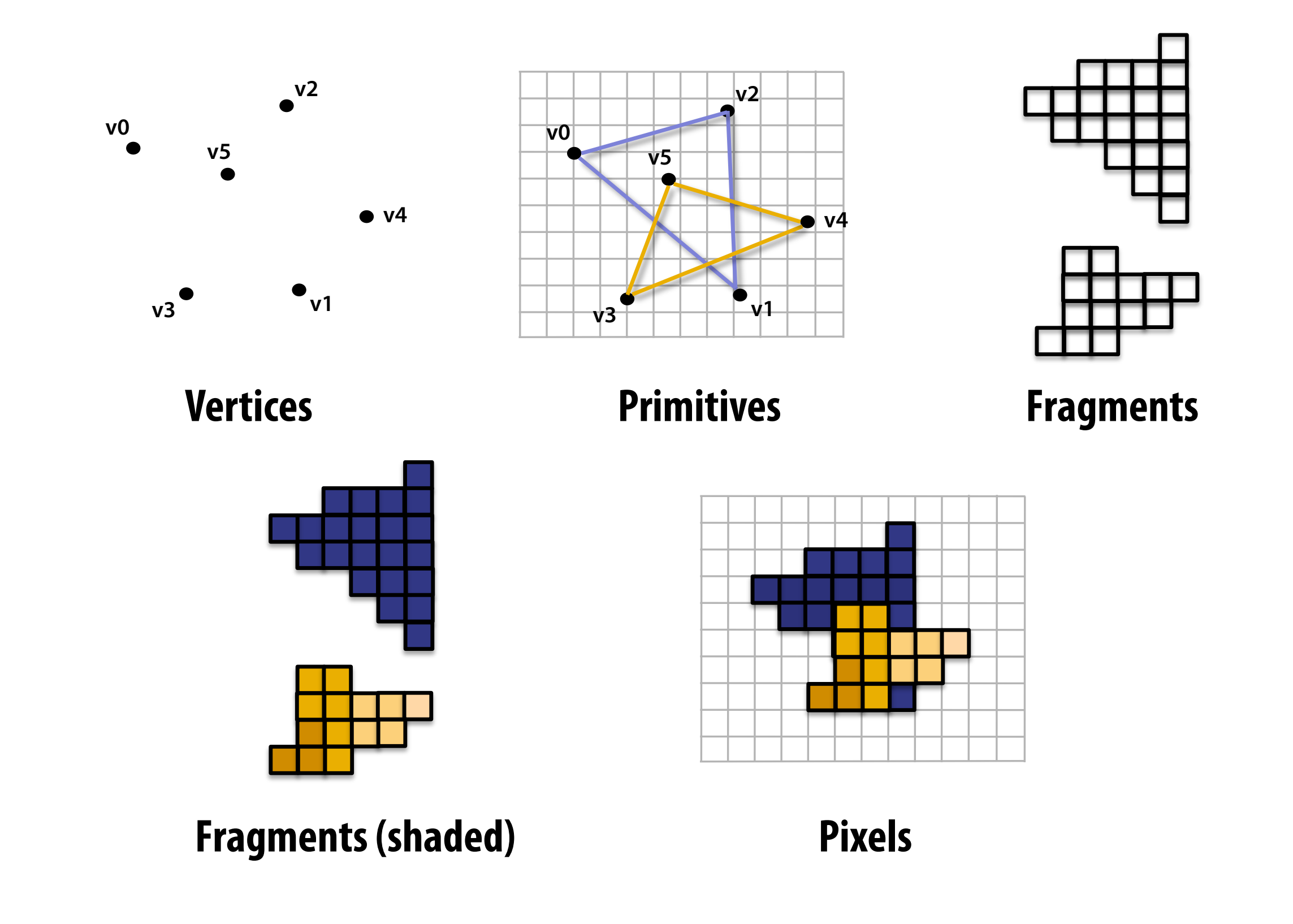

## Graphics pipeline

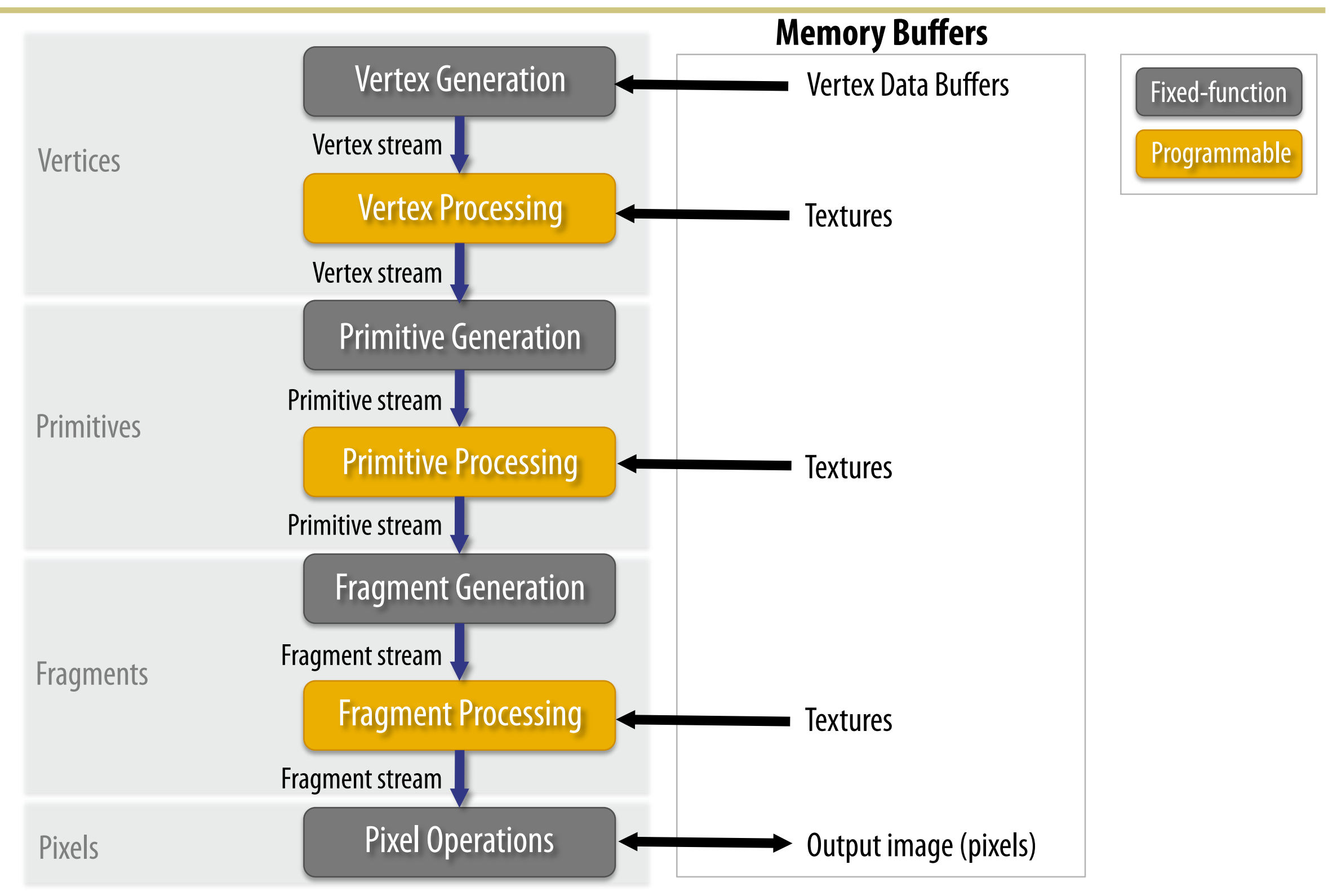